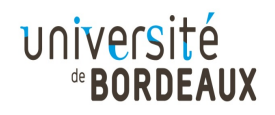

**LICENCE SCIENCES ET TECHNOLOGIES**

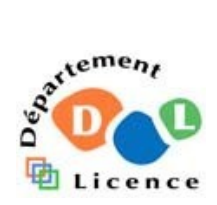

**Mention Sciences de la Terre**

# **Travaux pratiques Outils physiques pour la géologie (4TTR 302U)**

**Bertrand Dauphole & Bernard Pons Université de Bordeaux**

**\_\_\_\_\_\_\_\_\_\_\_\_\_\_**

**\_\_\_\_\_\_\_\_\_\_\_\_\_\_**

# **RECOMMANDATIONS IMPORTANTES**

## **ORGANISATION**

Les séances de manipulation de TP ont lieu une fois par quinzaine, dans un créneau horaire déterminé une fois pour toutes pour un groupe donné et suivant le calendrier affiché en début de semestre.

# **PRÉSENCE**

La présence aux travaux pratiques est obligatoire.

En cas d'absence, fournir une excuse justifiée (certificat médical,...) et venir rattraper la séance avec un autre groupe dès que possible (après s'être assuré qu'il y aura de la place). Toute absence non rattrapée entraînera la note zéro à la manipulation correspondante.

# **PRÉPARATION DE LA SÉANCE**

Étudier avec soin le texte de la manipulation, réviser les notions correspondantes (éventuellement vues au cours d'une année antérieure) et assimiler le principe et le but de la manipulation.

# **A LA FIN DE LA SÉANCE**

En fin de séance, présenter une feuille de résultats à l'enseignant responsable du groupe qui pourra procéder à une vérification du travail effectué.

# **INCERTITUDES SUR LES MESURES**

# **I- GÉNÉRALITÉS**

**1) Qu'est ce qu'une mesure ?** La mesure ne donne pas la valeur exacte d'une grandeur physique mais seulement une estimation de cette valeur. Faire une mesure, c'est donc s'engager sur la détermination d'une grandeur physique. Or, on n'a généralement pas accès directement à la grandeur que l'on mesure (exemple : on mesure le courant dans un circuit par l'intermédiaire de la tension aux bornes d'une résistance). De plus, on ne maîtrise généralement pas l'environnement de l'expérience car il y a toujours des paramètres inconnus. On ne peut donc donner une estimation de la grandeur physique que dans les conditions (plus ou moins inconnues) de l'expérience.

Souvent, on parle d'"erreur" sur la mesure mais il faut être très prudent avec ce terme et parler plutôt d'incertitude qui est la limite supérieure de la valeur absolue de l'erreur possible. Même si la mesure est effectuée avec le maximum de soin, elle sera entachée d'incertitudes (dues à l'ensemble des paramètres non maîtrisés).

**2) Pourquoi doit-on estimer les incertitudes ?** Il est indispensable de donner les incertitudes sur la mesure :

- pour voir si la mesure est compatible avec une autre valeur mesurée.
- pour discriminer entre plusieurs théories (nécessité d'avoir une mesure avec une précision suffisante pour exclure l'une ou l'autre des théories).

# **II- DIFFÉRENTES SORTES D'ERREURS**

**1) Erreurs systématiques** : elles sont dues aux imperfections d'un étalon ou d'un dispositif de mesure. Lorsqu'on répète plusieurs fois une même mesure, l'erreur systématique conserve **un signe et un module constants**, connus ou inconnus. Les erreurs d'étalonnage d'un appareil de mesure entrent dans le cadre des erreurs systématiques. Exemple : mesure d'une longueur effectuée avec un mètre faux.

**2) Erreurs fortuites** : elles ont **un signe et un module variables** lorsqu'on répète la même mesure dans les mêmes conditions apparentes. Elles suivent la loi statistique de Gauss et il est possible de les réduire en refaisant de nombreuses fois la mesure.

a) erreurs de lecture : elles sont faibles si l'appareil comporte un miroir antiparallaxe correctement utilisé (l'expérimentateur doit se placer de telle sorte que l'aiguille coïncide avec son image dans le miroir).

Il n'y a évidemment pas d'erreur de lecture sur les grandeurs qui varient de façon discontinue (boîte de résistance à décades par exemple).

b) erreurs de réglage : elles n'existent que si la mesure comporte un réglage, c'est-à-dire la réalisation expérimentale d'une condition en dehors de laquelle la formule appliquée n'est plus valable (équilibre d'un pont de mesure par exemple).

**3) Erreur globale** : le module de l'erreur globale maximale sur la mesure d'une grandeur est la somme des modules de toutes les erreurs maximales provoquées indépendamment par toutes les causes d'erreurs.

En pratique, lorsque le matériel est en bon état et correctement utilisé, les erreurs systématiques se réduisent en général aux erreurs d'étalonnage dont les tolérances maximales sont indiquées sur les appareils.

En ce qui concerne les erreurs fortuites, lorsqu'elles ne sont pas négligeables devant les erreurs systématiques, on les réduit sensiblement en refaisant dans les mêmes conditions n fois la même mesure. Soient  $x_1$ ,  $x_2$ ,  $x_3$ , .........,  $x_n$  les valeurs ainsi obtenues.

Le plus souvent, on se contente de prendre n de l'ordre de 5 à 10 et d'adopter pour valeur la moyenne arithmétique :  $x_1 + x_2 + x_3 + \dots + x_n$ 

n et pour limite supérieure de l'erreur fortuite la moyenne des écarts moyens :

$$
Dx_m \leq \frac{|x_1 - x_m| + |x_2 - x_m| + |x_3 - x_m| + \dots + |x_n - x_m|}{n}
$$

Pour aller plus loin dans la réduction des erreurs fortuites, il faut prendre n beaucoup plus grand (de l'ordre de 100) et utiliser les résultats du calcul des probabilités.

#### **III- INCERTITUDES**

#### **1) Incertitude absolue, incertitude relative**

Une mesure ayant donné x comme valeur d'une grandeur, on suppose qu'il existe une valeur vraie  $x_0$  de cette grandeur et on définit **l'erreur** e par :

 $e = x - x_0$ 

e est un nombre positif ou négatif.

Comme e ne peut être connu, on se propose d'évaluer une limite supérieure Δx de la valeur absolue de l'erreur qu'on appellera **incertitude absolue** :

 $\Delta x > |e|$ 

Δx est toujours positif.

La valeur de l'incertitude absolue est une **estimation**, elle dépend de l'expérimentateur qui fait cette estimation.

On considère donc que la valeur de la grandeur mesurée est située entre  $x - \Delta x$  et  $x + \Delta x$ . On écrit alors :

 $x + \Delta x$ 

C'est l'**intervalle de confiance** de la mesure de la grandeur. L'étendue du domaine d'incertitude est donc 2Δx. **L'incertitude absolue a la même unité que la grandeur**.

Lors de l'écriture d'un résultat avec son incertitude absolue, il suffit en général de donner un seul chiffre significatif pour cette incertitude et de tenir compte de cette limitation dans l'écriture du résultat numérique.

Exemple : si la détermination d'une résistance R conduit à 2387,235 Ω avec une incertitude absolue de 47,12 Ω, on écrira : R = (2390 ± 50) Ω.

NB : Pour les mesures présentées en notation avec exposant, l'exposant doit être factorisé et présenté à la fin juste devant l'unité.

Par exemple, on écrira  $q_e = (1.61 \pm 0.05) .10^{-19}$  C et non pas  $q_e = (1.61.10^{-19} \pm 5.10^{-21})$  C

Pour une grandeur donnée, la précision d'une mesure est d'autant plus grande que Δx est plus petite ; il peut être utile de comparer  $\Delta x$  à  $x_0$  en faisant le rapport :

$$
\frac{\Delta x}{x_0}
$$
appelé **incertitude relative**

En pratique  $\mathsf{x}_0$  est inconnue ; x étant le résultat de la mesure, on évalue  $\mathop =\limits_\mathsf{x}^{\mathcal{Z}}$  $\frac{\Delta x}{\Delta}$ .

Les incertitudes relatives permettent de comparer les précisions (en % par exemple) des mesures de différentes grandeurs.

#### **2) Exemple d'incertitude sur la mesure d'une grandeur effectuée directement**

Considérons la mesure d'une tension continue U à l'aide d'un voltmètre magnétoélectrique de classe 0,5 utilisé sur le calibre 100 volts et supposons que l'aiguille de l'appareil se fixe entre les divisions 77 et 78 mais plus près de 77 que de 78. Nous adopterons pour U la valeur : U = 77,25 V et pour incertitude de lecture (en module) :  $\Delta U_{\ell} \le 0.25$  V

L'incertitude d'étalonnage ou de construction est (en module) :  $\Delta U_c \le 100_V \times 0.5/100 = 0.5$  V

L'incertitude globale est (en module) :

 $\Delta U = \Delta U_{\ell} + \Delta U_{c} \le 0.25 + 0.5 = 0.75 \le 0.8$  V

et on écrira finalement :

$$
U = (77.3 \pm 0.8)
$$
 V

L'incertitude relative est (en module) :

$$
\frac{\Delta U}{U} = \frac{0.75}{77.25} \times 1\%
$$

### **3) Qualité de la mesure**

L'écart entre deux mesures de la même grandeur est la valeur absolue de la différence entre les deux valeurs numériques. Le problème est de savoir si l'écart entre les mesures est significatif :

- -si chacune des valeurs mesurées est dans l'intervalle de confiance de l'autre valeur, on dira alors que les deux mesures sont compatibles.
- si, en revanche, chacune des valeurs mesurées est largement hors de l'intervalle de confiance de l'autre, on dira que les deux mesures ne sont vraisemblablement pas compatibles ; il s'agira alors d'identifier la source de cette différence (biais dû au protocole, etc...)

Cas particulier d'une valeur tabulée : lorsqu'on compare une valeur mesurée à une valeur tabulée, l'incertitude sur la mesure prend alors une signification un peu différente :

- si la valeur tabulée est dans l'intervalle de confiance de la mesure, on peut conclure que la mesure est satisfaisante et que la valeur exacte de la grandeur mesurée se situe probablement dans l'intervalle de confiance.
- si la valeur tabulée est très voisine de l'intervalle de confiance, on peut encore considérer la mesure comme satisfaisante.
- si, en revanche, la valeur tabulée est largement en dehors de l'intervalle de confiance, il convient de reconsidérer les conditions expérimentales qui ne correspondent pas forcément à celles ayant donné la valeur tabulée.

### **IV- REPRÉSENTATIONS GRAPHIQUES DES INCERTITUDES**

### **1) Grandeur à valeur fixe** :

On porte sur un axe Ox le point M d'abscisse x. Alors, la condition  $x - \Delta x \times x_0 \times x + \Delta x$  équivaut à dire que le point M<sub>o</sub> représentatif de x<sub>o</sub> est sur le segment centré sur M et de longueur 2  $\Delta x$ .

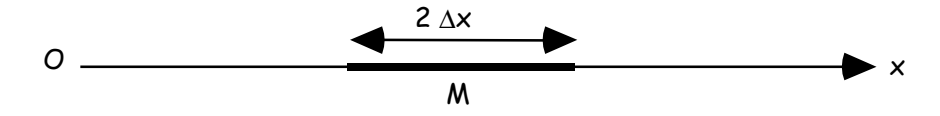

On peut donc vérifier immédiatement la **compatibilité** de plusieurs mesures d'une même grandeur ainsi représentées sur des axes parallèles : il suffit de trouver un domaine commun à tous les segments d'incertitude.

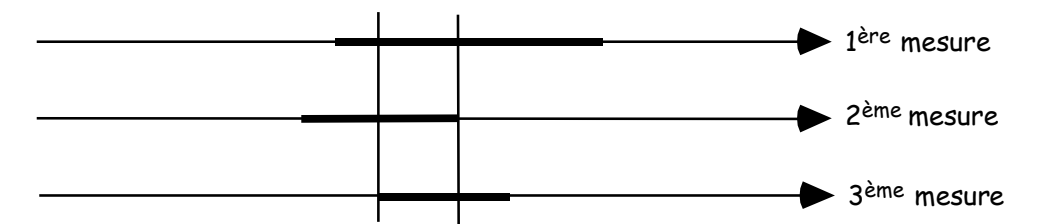

C'est ce domaine d'incertitude commun qui sera adopté comme résultat de l'ensemble des mesures.

### **2) Grandeur variable dépendant d'une autre grandeur** : y = f(x).

Si on porte dans un système de coordonnées rectangulaires le point M de coordonnées  $x_1$  et  $y_1$ , les conditions  $x_1 - \Delta x_1 \leftarrow x_0 \leftarrow x_1 + \Delta x_1$  et  $y_1 - \Delta y_1 \leftarrow y_0 \leftarrow y_1 + \Delta y_1$  reviennent à dire que le point  $M_0$  de coordonnées x<sub>o</sub> et y<sub>o</sub> est dans le rectangle centré sur M et de côtés 2  $\Delta x_1$  et 2  $\Delta y_1$ . On peut faire de même pour tous les points correspondant aux diverses valeurs de x et de y et vérifier alors la compatibilité de ces valeurs : les phénomènes physiques étant **continus** à l'échelle macroscopique, on doit pouvoir tracer une courbe **régulière** passant par tous les rectangles d'incertitude. Pour les expériences faites en TP, l'allure de cette courbe est d'ailleurs souvent connue à l'avance, elle correspond à la formulation d'une loi qu'on veut vérifier.

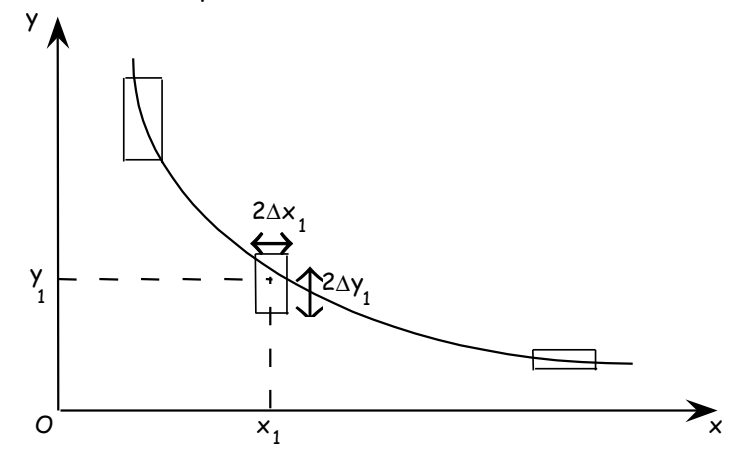

L'incertitude sur la courbe ainsi tracée peut être évaluée en considérant les deux courbes régulières extrêmes qu'il est possible de faire passer par tous les rectangles d'incertitude. Les points compris entre ces courbes extrêmes peuvent être considérés comme plus certains que ceux des rectangles d'incertitude qui ne sont pas entre ces courbes car ils tiennent compte de l'ensemble de toutes les mesures.

**Cas particulier** : si la courbe est une droite, comment trouver l'incertitude sur la pente (coefficient directeur) de la droite ? Les droites possibles, c'est-à-dire passant par tous les rectangles d'incertitude, sont comprises entre deux droites extrêmes (marquées en pointillés sur la figure cidessous) de pentes  $p_1$  et  $p_2$ .

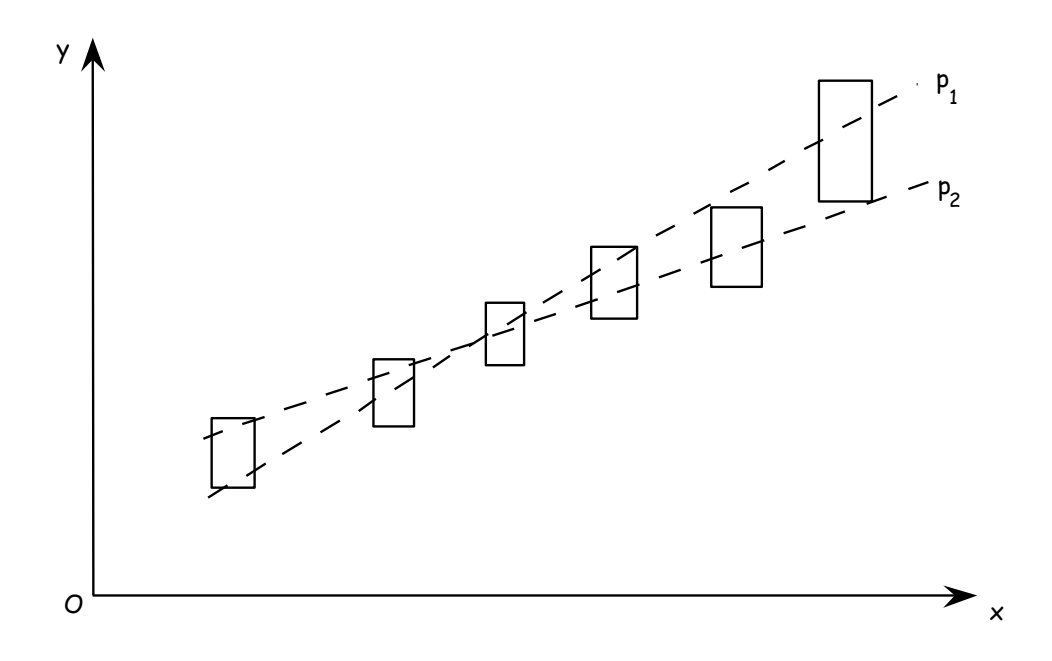

On prend alors comme valeur de la pente :

et comme incertitude sur p :

$$
p = \frac{p_1 + p_2}{2}
$$

$$
\Delta p \leq \frac{|p_1 - p_2|}{2}
$$

# **INCERTITUDE SUR UNE GRANDEUR x CALCULÉE FONCTION DE PLUSIEURS GRANDEURS MESURÉES DIRECTEMENT**

Pour bien comprendre et appliquer ce qui va être exposé ci-après, il est absolument nécessaire d'avoir assimilé les notions données dans la partie antérieure qu'il est donc conseillé de relire très attentivement avant d'aborder cette nouvelle partie.

Soient a, b, c, ... les mesures de ces grandeurs et x = f(a, b, c, ...). La différentielle totale de x est

$$
\delta x = \frac{\partial f}{\partial a} \delta a + \frac{\partial f}{\partial b} \delta b + \frac{\partial f}{\partial c} \delta c + \dots
$$

où δx, δa, δb, δc, ... (quantités infiniment petites) pourront être assimilées aux erreurs sur x, a, b, c, ...

Deux cas sont alors à considérer :

#### **1) Les mesures a, b, c,... sont toutes indépendantes**

Les signes et les valeurs de δa, δb, δc, ... sont alors variables avec chaque mesure et sont donc inconnus. Pour obtenir la limite supérieure Δx du module de δx, il suffit de remplacer δa, δb, δc, ... , par les limites supérieures Δa, Δb, Δc, ... , de leurs modules et de prendre leurs coefficients en module (ce qui revient à se placer dans le cas le plus défavorable en admettant que toutes les erreurs partielles se cumulent). On obtient ainsi :

$$
\Delta x = \left| \frac{\partial f}{\partial a} \right| \Delta a + \left| \frac{\partial f}{\partial b} \right| \Delta b + \left| \frac{\partial f}{\partial c} \right| \Delta c + \dots
$$

#### **2) Les mesures a, b, c, ... ne sont pas toutes indépendantes (erreurs liées)**

Supposons, pour simplifier, que :  $x = f(a, b, c, ...)$  avec  $b = \phi(a)$  et c, .... indépendantes de a.

On a encore :  $\delta x =$ a f ∂  $\frac{\partial f}{\partial t}$  δα + b f ∂  $\frac{\partial f}{\partial t}$ δb + c f ∂  $\frac{\partial f}{\partial t}$  δc + ... Mais, comme :  $\delta b = \frac{\partial \phi}{\partial a}$  $\frac{\partial \phi}{\partial \phi}$ δa , on obtient :

$$
\delta x = \left(\frac{\partial f}{\partial a} + \frac{\partial f}{\partial b} \cdot \frac{\partial \phi}{\partial a}\right) \delta a + \frac{\partial f}{\partial c} \delta c + \dots
$$

Ici les erreurs partielles se cumulent ou se retranchent suivant que a f ∂  $\frac{\partial f}{\partial t}$  et b f ∂  $\frac{\partial f}{\partial x}$ . ∂a  $\frac{\partial \phi}{\partial \phi}$  sont de même signe ou de signes contraires.

En passant alors aux limites supérieures des modules de δx et de δa, δc, ... , on obtient :

$$
\Delta x \le \left| \frac{\partial f}{\partial a} + \frac{\partial f}{\partial b} \cdot \frac{\partial \phi}{\partial a} \right| \Delta a + \left| \frac{\partial f}{\partial c} \right| \Delta c + ...
$$

# Biréfringence — Préliminaire aux TP :

- **- Spectroscopie à prisme - Prisme biréfringent**
- **- Microscope polarisant**
- Dans un *milieu isotrope* (air, eau, verre, …) on a introduit l'indice de réfraction *n* pour caractériser la vitesse de propagation d'une onde dans ce milieu :  $v = c/n$ , où *c* est la vitesse de l'onde dans le vide. On sait que plus le milieu est dense, plus *n* croît et *v* décroît.

On considère maintenant la propagation d'une onde dans un *milieu cristallin*. Or un milieu cristallin est bien souvent anisotrope : les atomes sont répartis aux sommets d'un motif élémentaire appelé maille dont les paramètres sont généralement différents dans les 3 directions de l'espace.

**Exemple** : système quadratique ( $a = b \neq c$ ,  $\alpha = \beta = \gamma = \pi/2$ )

Il est évident que la densité dans les plans de base carrée est différente de la densité selon l'axe *y* (dans les plans de base carrée, la densité est uniforme car tous les atomes sont à la même distance du centre *O* de la base).

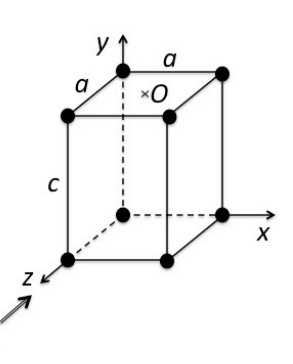

On définit alors *2 indices principaux* :

- un 1<sup>er</sup> associé aux bases carrées, appelé *indice ordinaire*  $n_{\circ}$ ,
- un 2ème associé à la direction perpendiculaire aux bases, appelé *indice extraordinaire n***<sup>e</sup>** .

Si une onde plane arrive selon la direction *<sup>z</sup>* avec un champ *E* polarisé selon *y* , ce dernier voit la densité associée à l'axe *y*, et on associe donc  $n_e$  à la propagation de l'onde. La vitesse de l'onde dans cette direction est alors  $v = c/n_e$ .

Si une onde plane arrive selon cette même direction *z*, mais avec un champ *E* polarisé selon *x* , ce dernier voit la densité associée à l'axe *x* (soit la densité des plans de base carrée), et on associe *n*<sub>o</sub> à la propagation de l'onde. La vitesse de l'onde dans cette direction est alors  $v = c/n_0$ .

Dans le cas plus général où l'onde arrive selon la direction *z* avec un  $E$  polarisé linéairement et faisant avec l'axe *x* un angle  $\theta$ , l'onde perçoit alors l'anisotropie du milieu et se décompose "naturellement" selon la symétrie de la maille en 2 états P perpendiculaires :<br> $\vec{E} = \vec{E}_x + \vec{E}$ 

$$
\vec{E} = \vec{E}_x + \vec{E}_y = E \cos \theta \hat{x} + E \sin \theta \hat{y}
$$

Le champ  $\vec{E}$  est décomposé en deux ondes distinctes  $\vec{E}_x$  et  $\vec{E}_y$ , polarisées perpendiculairement, se propageant respectivement avec les  $k$ polarisées perpendiculairement, se propageant réspectivement avec les  $\kappa$  vitesses  $c/n_0$  et  $c/n_e$ , parallèlement à  $\vec{k}$  : c'est le phénomène de *biréfringence*.

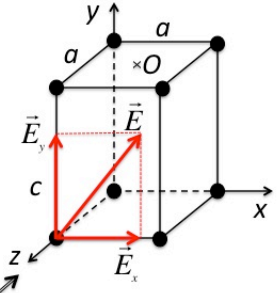

**Mise en évidence :** positionner un morceau de spath (calcite ou spath d'Islande) sur une feuille : on voit double !

Il y a bien *2 ondes distinctes* après traversée du spath. En superposant un polariseur au morceau de spath et en le faisant tourner autour de son axe, on peut vérifier qu'une des deux composantes du dédoublement s'éteint tous les 90° : les 2 ondes distinctes sont donc bien *polarisées à 90° l'une de l'autre*.

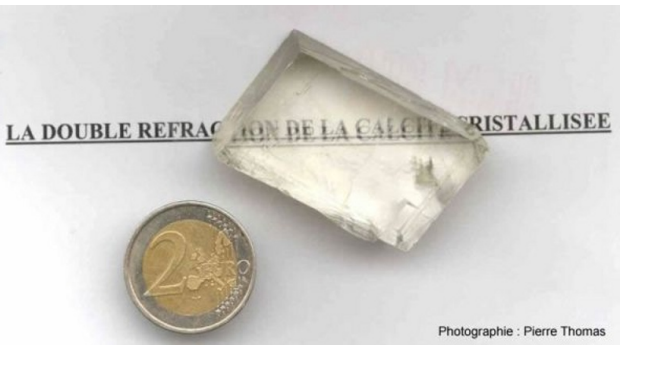

### **Relation entre la symétrie de la maille cristalline et la variation 3D de l'indice de réfraction : ellipsoïdes des indices**

On peut facilement les relier… dans le cas d'un système quadratique :

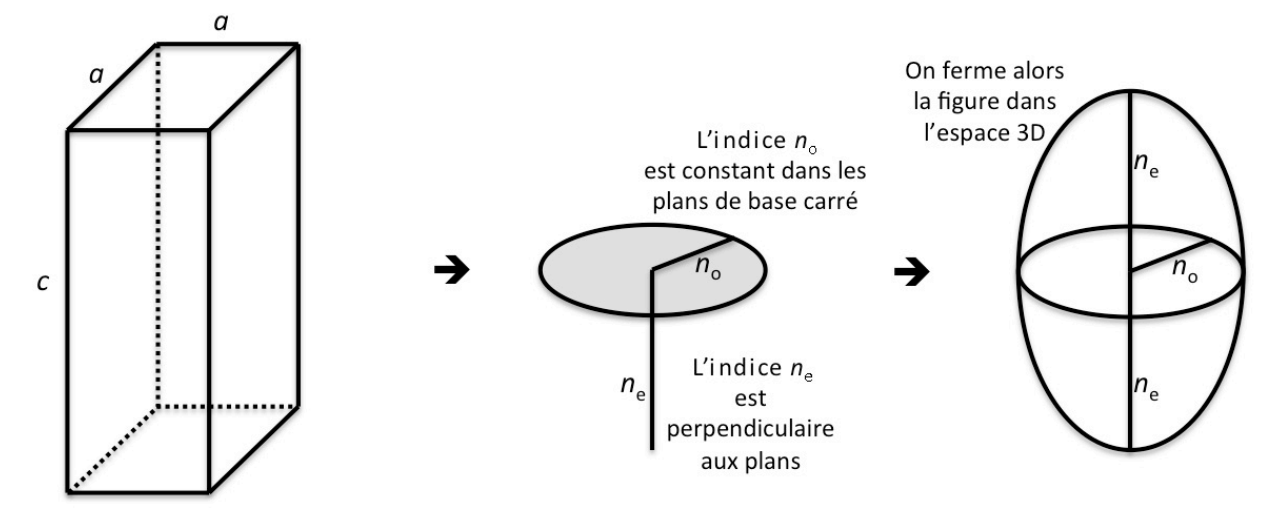

Et on obtient une ellipsoïde des indices à base circulaire de rayon *n*<sub>o</sub>.

### **Considération des 7 systèmes cristallins existants ; ellipsoïdes des indices**

• Système cubique : 1 seul paramètre de maille

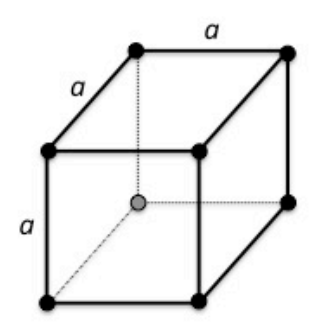

La densité est isotrope (la même dans les 3 directions de l'espace). On a donc le même indice dans les 3 directions de l'espace : *un cristal cubique n'est donc pas biréfringent*. L'indice associé à l'onde est *<sup>n</sup>* quelque soit la direction de polarisation du champ *E* : l'ellipsoïde est une sphère de rayon *n* .

• Systèmes quadratique, hexagonal et rhomboédrique

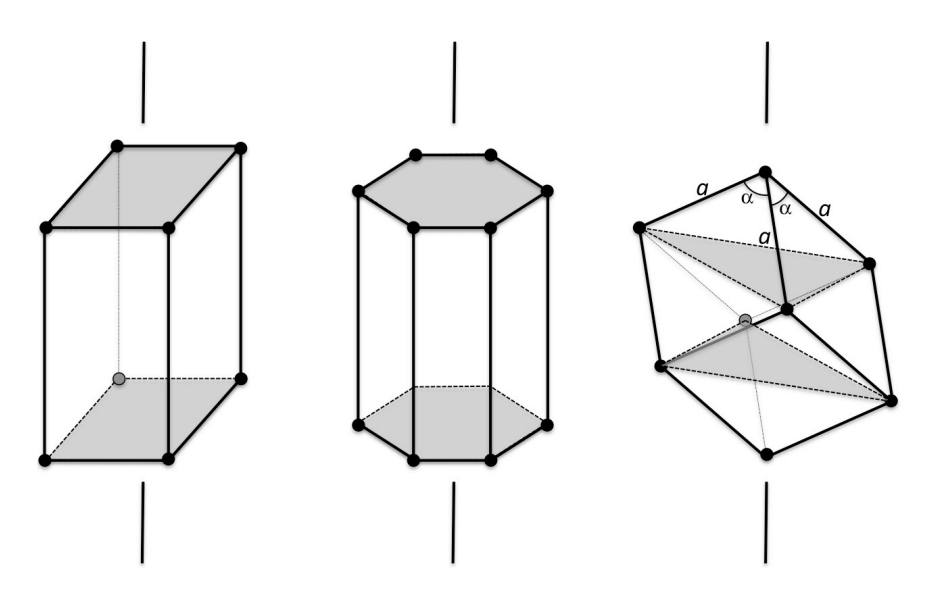

Ces trois systèmes sont équivalents optiquement ; en effet, on y trouve toujours un plan dans lequel les atomes sont uniformément répartis. Dans ces plans , la densité est constante et l'indice associé aux plans est n<sub>o</sub>. Perpendiculairement aux plans, on a une densité différente et l'indice n<sub>e</sub>. Ces systèmes sont dits uniaxes. Et pour les trois systèmes, l'ellipsoïde des indices est :

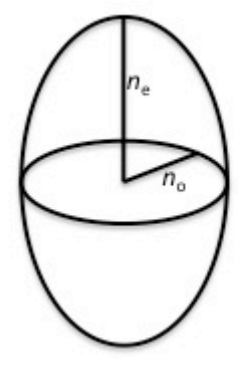

• Systèmes orthorhombique, monoclinique et triclinique

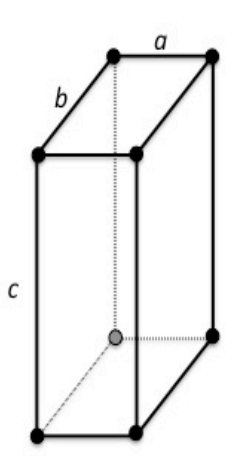

Ces systèmes sont caractérisés par 3 paramètres de maille différents et on ne peut trouver de plans dans lesquels la densité est constante. On définit alors *3 indices principaux ; le petit*  $N_p$ , *le moyen*  $N_m$  *et le grand*  $N_g$  (pour l'orthorhombique, par ex., selon les directions *a*, *b* et *c*).

Pour les 3 systèmes, la variation de l'indice en 3D est alors une *ellipsoïde à base elliptique*.

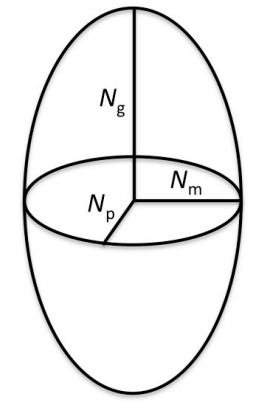

Bien qu'on ait 3 indices principaux, le phénomène de biréfringence ne peut conduire qu'à 2 ondes distinctes dont les états P constituant sont perfections de la 2 ondes distinctes dont les class 1 constituant sont perpendiculaires à  $\vec{k}$  (l'onde électromagnétique est transverse). Les systèmes ( $N_p$ ,  $N_m$ ,  $N_g$ ) sont dits biaxes.

Par exemple, si  $\vec{k} \parallel N_{p}$ , alors  $\vec{E} \in \text{plan}(N_{m}, N_{g})$  et la décomposition de polarisation (biréfringence) donne 2 ondes associées à  $N_{\text{m}}$  et  $N_{\text{g}}$ :

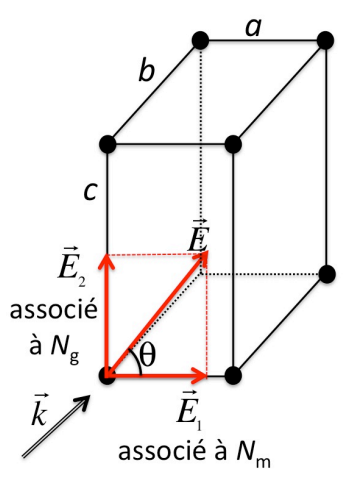

Note : si  $\theta = 0$ , on n'a plus biréfringence car la composante  $\vec{E}_2$ devient nulle (idem avec  $\theta = \pi/2$  et  $\vec{E}_1 = 0$ ).

# **Décomposition de polarisation dans le cas d'une incidence**  *k* **quelconque ; indices associés aux états P perpendiculaires résultant de la décomposition de polarisation**

• Systems 
$$
(n_o, n_e)
$$

Les états P ont pour direction les demi-grands axes de l'ellipse d'intersection entre le front d'onde plan initial et l'ellipsoïde des indices. Ces états P sont bien perpendiculaires.

Quelque soit la direction de  $\vec{k}$ , on voit qu'on croise toujours la base circulaire de l'ellipsoïde des indices : un des états P est toujours associés à n<sub>o</sub>. L'autre état P est associé à l'indice *n* avec  $n_0 \le n \le n_e$  suivant la direction de  $\vec{k}$ .

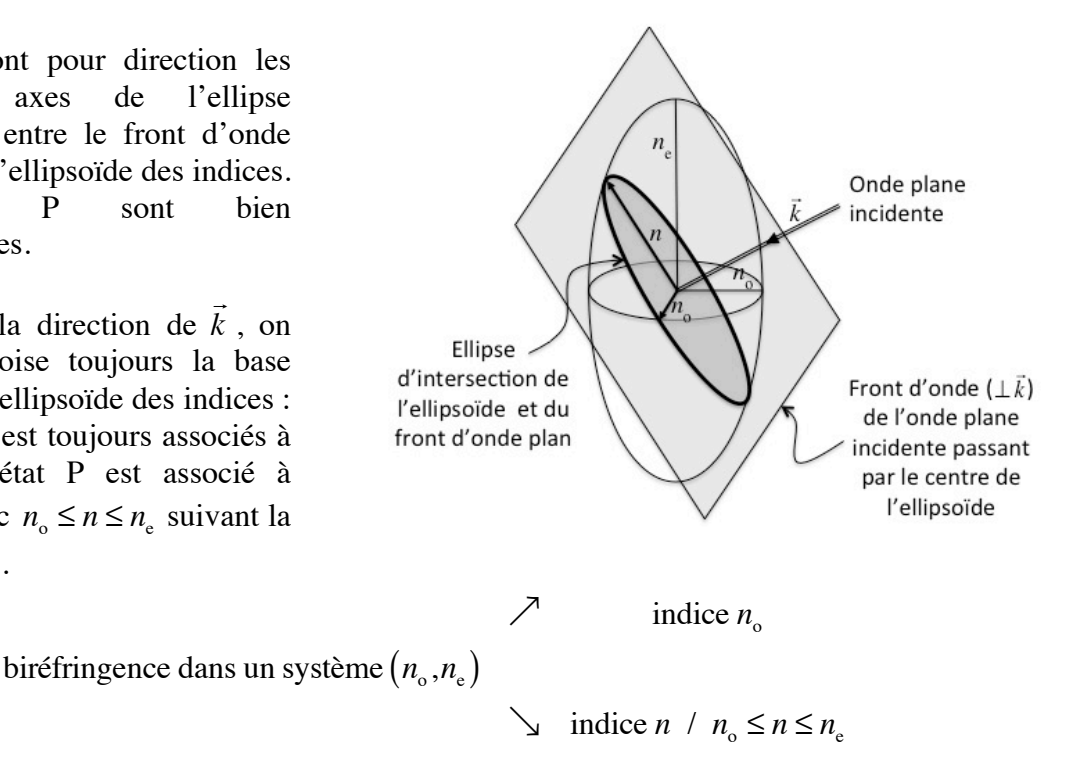

Note : si  $\vec{k} \perp n_e \implies n = n_e$ 

si  $\vec{k} || n_e \Rightarrow n = n_o$  (les 2 états P sont alors associés à  $n_o$ . Ils se déplacent à la même vitesse et recomposent à tout instant l'onde incidente : si  $\vec{k}$  ||  $n_e$ , le système  $(n_o, n_e)$  n'est plus biréfringent.)

• Systèmes  $(N_p, N_m, N_g)$ 

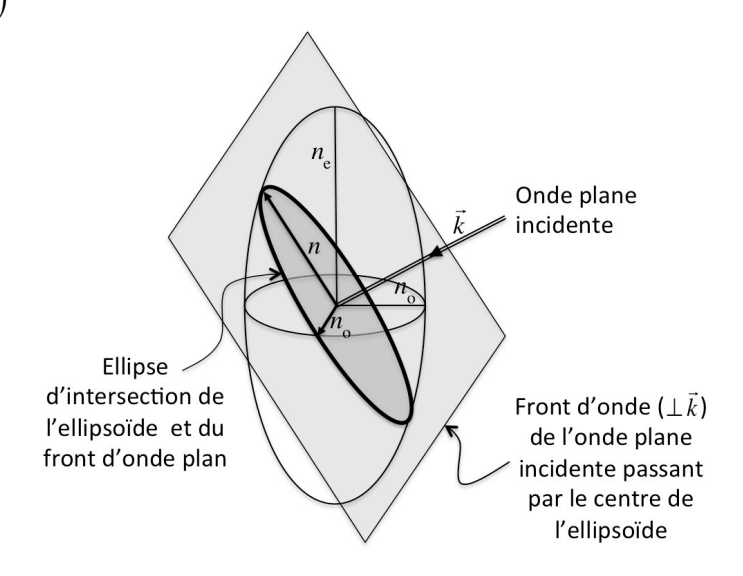

Les demi-grands axes de l'ellipse d'intersection définissent les directions des 2 états P perpendiculaires résultant de la décomposition de polarisation. Leurs longueurs donnent les indices associés.

$$
\angle^1 \quad \text{indice } n_1 / N_p \le n_1 \le N_m
$$

biréfringence dans un système  $(N_p, N_m, N_g)$ 

$$
\searrow \text{ induce } n_2 / N_{\text{p}}, N_{\text{m}} \le n_2 \le N_{\text{g}}
$$

Note: si  $\vec{k} \parallel N_{\text{m}} \implies n_1 = N_{\text{p}}$  et  $n_2 = N_{\text{g}}$  $\sin \vec{k} || N_{\rm g} \implies n_1 = N_{\rm p}$  et  $n_2 = N_{\rm m}$ …

### **Lignes neutres**

Si une lame à faces parallèles est éclairée avec *k* perpendiculaire à la face d'entrée de la lame, alors les directions des états P sont appelées *lignes neutres* de la lame :

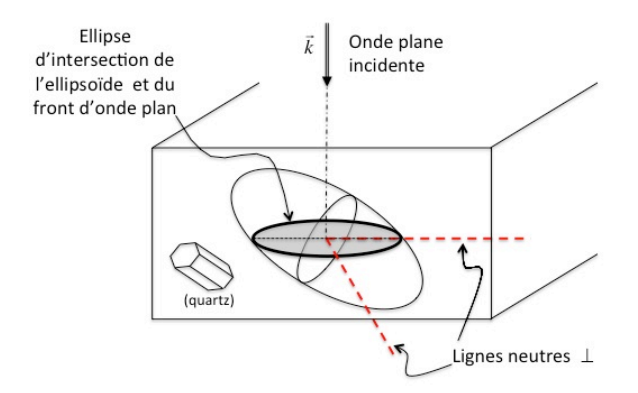

Aussi, toute lame cristalline est caractérisée par ses lignes neutres donnant la direction des états P dans la lame et associées à 2 indices différents :  $n_0$  et *n* pour les systèmes  $(n_0, n_e)$ ,  $n_1$  et  $n_2$  pour les systèmes  $(N_p, N_m, N_g)$ .

Si une lame est éclairée sous incidence normale, on a :

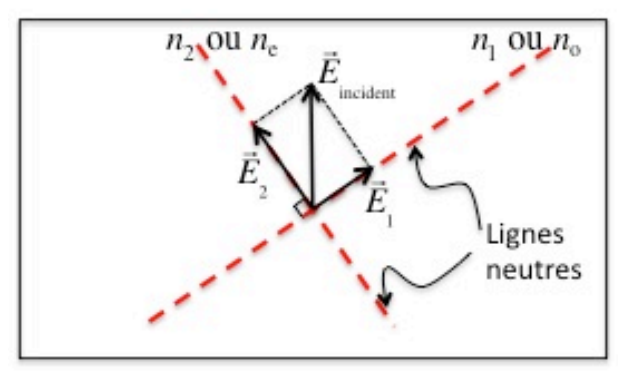

Si on tourne la lame de façon à ce que l'une de ses lignes neutres soit superposée à  $\vec{E}_{\text{incident}}$ (direction de  $\vec{E}_{\text{incident}}$  donnée par un polariseur P) et qu'à la sortie de la lame on place un analyseur A ⊥ P , on obtient l'extinction :

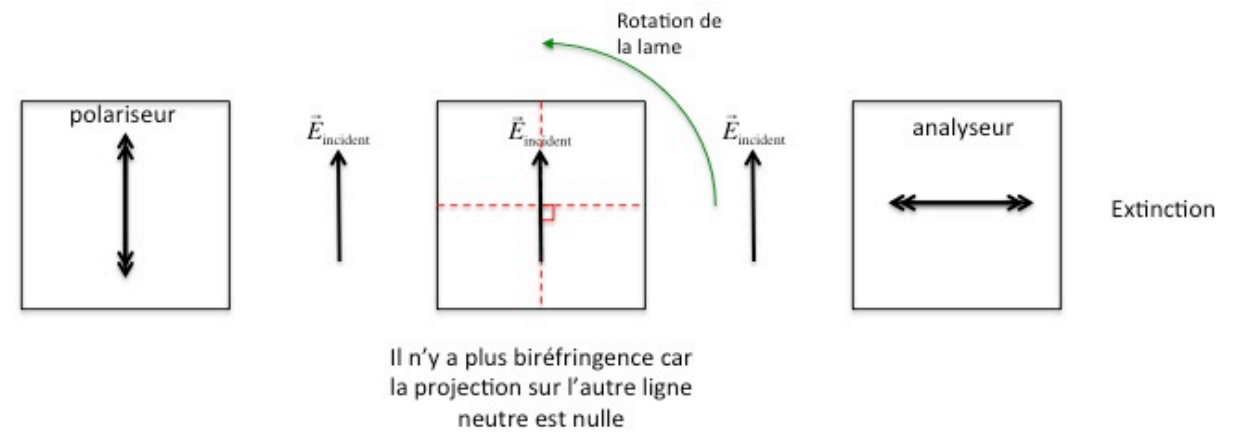

Pour trouver les lignes neutres d'une lame, on la place entre A ⊥ P et on tourne la lame jusqu'à obtenir une extinction : les lignes neutres sont alors superposées à P et A.

# **Interférences et diffraction**

Le but de ces manipulations est d'étudier la propagation d'une onde lumineuse, émise par une source laser, en présence de divers obstacles de façon à visualiser les phénomènes d'interférences et de diffraction. En l'occurrence, on mesure la largeur d'une fente en utilisant le phénomène de diffraction et la distance séparant deux fentes en utilisant le phénomène d'interférences.

On utilise le faisceau d'un laser Hélium-Néon (He-Ne), que l'on peut considérer comme une portion d'onde plane monochromatique de longueur d'onde  $\lambda = 0.633$  µm (radiation rouge).

Les principales propriétés de la lumière d'un faisceau laser sont :

- une très bonne monochromaticité,
- une très bonne cohérence,
- une très bonne directivité.

### P**récautions à observer lors de l'utilisation de lasers**

Les lasers Hélium-Néon utilisés en TP sont de classe II, c'est-à-dire que leur puissance est faible (<1mW). Ils sont donc sans danger à condition de respecter quelques règles élémentaires de sécurité :

- éteindre le laser avant toute intervention sur le parcours du faisceau,
- éviter les risques de réflexions parasites par des éléments réfléchissants placés sur le parcours,

### - **NE JAMAIS REGARDER DIRECTEMENT LE FAISCEAU A L'ŒIL NU**.

### **1. Diffraction à l'infini par une fente de largeur** *b*

### **1.1. Théorie**

Une fente de largeur *b* intercepte un faisceau parallèle de lumière monochromatique de longueur d'onde  $\lambda$  (figure 1). L'onde est diffractée principalement par la petite dimension (largeur) de la fente et la lumière est répartie dans un plan perpendiculaire à la fente.

On peut calculer la répartition de l'irradiance (intensité lumineuse) à l'infini **rigoureusement**. Dans une direction faisant un angle  $\theta$  avec la normale à la fente (figure 1) celle-ci est donnée par la relation (*cf*. cours II-1.5) :

$$
I = I_0 \sin^2 \left( \frac{k b \sin \theta}{2} \right) = I_0 \sin^2 \left( \frac{\pi b}{\lambda D} y \right)
$$

avec  $I_0$  calculable en fonction de l'irradiance de l'onde incidente.

L'observation de ce résultat, soit au foyer image d'une lentille convergente, soit dans un plan suffisamment éloigné de la fente, conduit au résultat représenté sur la figure 2. Comme l'indique l'expression de *I* , l'intensité est maximale au centre en *y* = 0 , et passe par des minima nuls pour  $y = p\lambda D/b$  où *p* est un entier positif ou négatif.

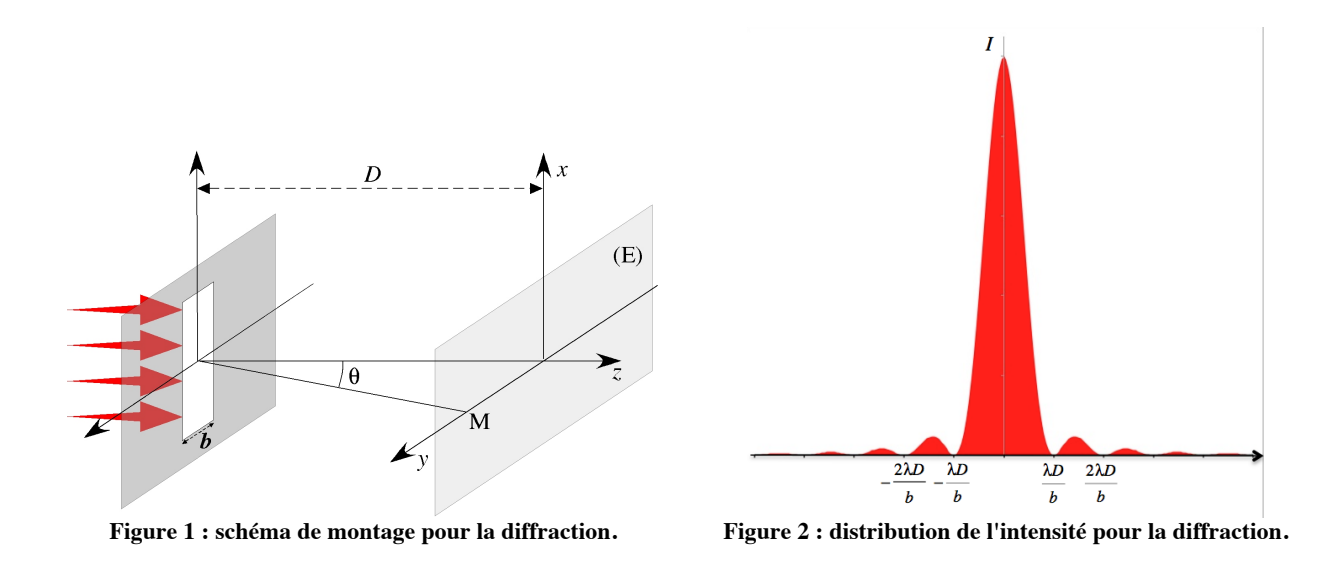

On comprend alors qu'en mesurant la largeur du maximum central, qui vaut  $L = 2\lambda D/b$  (puisque  $p = -1$  à gauche et  $p = +1$  à droite), on peut en déduire la largeur de la fente  $b = 2\lambda D/L$ .

### **1.2. Manipulations**

### **Mesure de la largeur** *b* **de la fente par diffraction.**

Le faisceau éclaire une fente et la lumière diffractée est observée sur l'écran placé à la distance *D* parallèlement au plan de la fente, distance que l'on peut régler et mesurer sur le banc d'optique. Les mesures seront faites pour 3 largeurs de fentes différentes (les 3 fentes verticales de la figure 3).

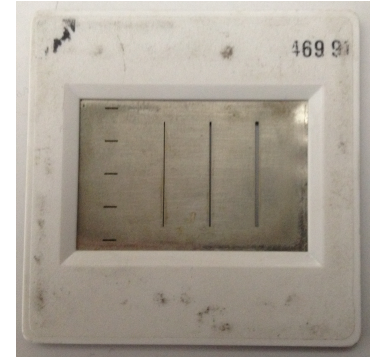

**Figure 3 : fentes de diffraction de la manipulation.**

Les manipulations suivantes seront effectuées pour les 3 fentes :

- Placer la fente dans le support et la déplacer latéralement de façon à observer sur l'écran la figure de diffraction. Régler la distance entre la fente et l'écran pour que celle-ci soit bien perceptible. Vous devez observer une figure similaire à ceci :

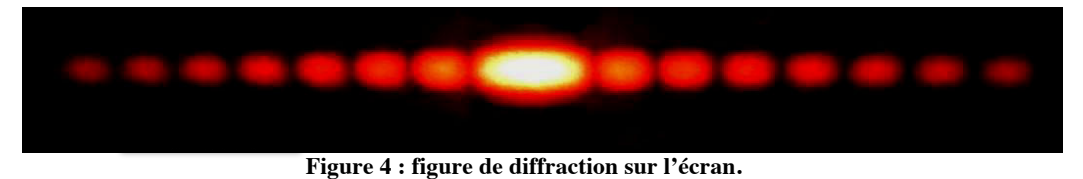

- Mesurer avec soin la largeur du maximum central (le plus intense).
- En déduire une valeur de la largeur *b* de la fente diffractante avec sa précision.

#### **Vérification de la largeur** *b* **par mesure au microscope.**

Le microscope permet de mesurer directement les largeurs de fentes. Il faut au préalable l'étalonner, c'est-à-dire vérifier son grossissement. Pour cela, on se sert d'un micromètre objectif et d'un micromètre oculaire (figure 5). Le micromètre objectif comporte 200 graduations pour une longueur totale de 2 mm : la distance entre 2 graduations est de 0,01 mm. Le micromètre oculaire comporte 100 graduations pour une longueur totale de 1 cm : la distance entre 2 graduations est de 0,1 mm.

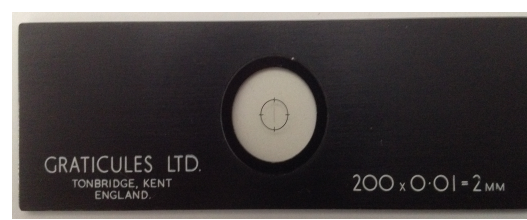

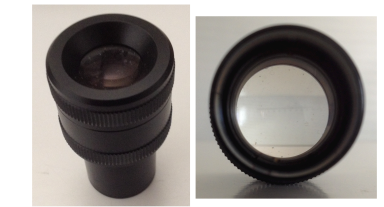

**Figure 1 : micromètre objectif (à gauche) et micromètre oculaire (à droite).**

On utilise le microscope avec un objectif de grossissement 10. Placer le micromètre objectif sur le porte-objet. Superposer les graduations du micromètre oculaire et du micromètre objectif. À l'aide du micromètre oculaire, mesurer la longueur *l*<sub>oculaire</sub> d'une longueur *l*<sub>objectif</sub> du micromètre objectif.

- En déduire le grossissement :  $\gamma = \frac{l_{\text{cculaire}}}{l}$ *l*objectif

- Mesurer alors la largeur *b* en utilisant le microscope avec un objectif de grossissement 10.

### **Comparaison.**

- Comparer les mesures et commenter.

### **2. Interférences à deux ondes - dispositif de Young**

### **2.1. Théorie**

Soient deux sources,  $S_1$  et  $S_2$ , ponctuelles supposées parfaites, identiques, distantes de *a* et monochromatiques  $(\lambda)$ . Dans tout l'espace recevant le rayonnement de ces deux sources existent des figures d'interférences contrastées, dites franges non localisées. Les lieux des points *M* d'égale différence de marche  $\delta$  ( $\delta = MS_1 - MS_2$ ) sont des hyperboloïdes de révolution de foyers  $S_1$  et  $S_2$ . Si on interpose un écran plan  $(E)$  placé parallèlement à la droite  $S_1S_2$  à une distance D, la figure obtenue apparaît comme une succession de quasi-droites lumineuses (franges) au voisinage du point *O*, trace de la médiatrice de  $S_1S_2$  sur le plan *E*. Ces franges, alternativement sombres (lorsque *M* est tel que  $\delta = (2p+1)\lambda/2$ , avec  $p \in \mathbb{N}$ ) et brillantes (lorsque *M* est tel que  $\delta = p\lambda$ ), sont des franges perpendiculaires au segment  $S_1S_2$  (voir figure 6).

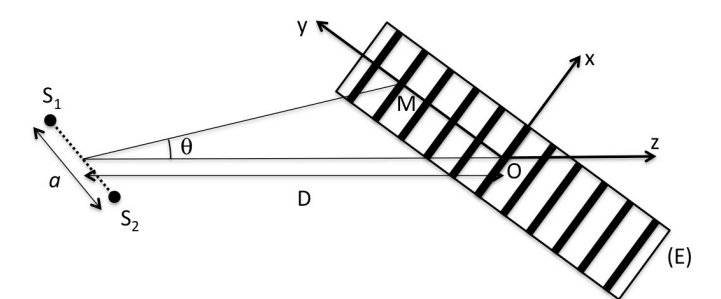

**Figure 2 : formation des franges dans le dispositif des fentes de Young.**

On peut montrer (*cf*. cours II-1.1) que l'irradiance en *M* , de cote *y* , est donnée par :

$$
I = 2I_0 \left( 1 + \cos \frac{2\pi \delta}{\lambda} \right) \qquad \text{avec} \quad \delta = a \sin \theta
$$

Lorsqu'on reste proche de l'axe ( $\theta$  petit),  $\sin \theta \approx \tan \theta = y/D$  et donc  $\delta = ay/D$ .

L'ordre d'interférence  $p = \delta/\lambda = ay/\lambda D$  (avec p un réel quelconque) est nul au centre (en  $y = 0$ ), entier au niveau des franges brillantes (maxima d'intensité) et demi-entier au niveau des franges sombres (minima d'intensité). Les directions des maxima d'irradiance sont donc données par la relation :

$$
\sin \theta = p \frac{\lambda}{a} \qquad \text{avec} \quad p \in \mathbb{N}
$$

La distance entre franges d'égale intensité, appelée interfrange *i* , est donnée par :

$$
i = \lambda \frac{D}{a}
$$

Le champ d'interférences dépend fortement de la manière dont sont réalisées pratiquement les deux sources. Celles-ci doivent être impérativement dérivés de la même source primaire pour satisfaire au critère de synchronisme. Le dispositif utilisé ici est dit des fentes d'Young dans lequel la source primaire éclaire un ensemble de deux fentes fines parallèles de largeur *b* et distantes de *a* .

L'emploi de fentes à la place de trous permet d'observer la figure d'interférences dans de meilleures conditions d'éclairement. Dans ces conditions, on montre que l'irradiance recueillie en un point *M* sur l'écran dans la direction  $\theta$  (figure 6) après diffraction (due à la largeur *b* des fentes) et interférence (due à la présence des deux fentes espacées de la distance *a* ) est donnée par (*cf*. cours  $II-1.6$ :

$$
I = 2I_0 \left[ 1 + \cos\left( ka \sin \theta \right) \right] \sin^2 \left( \frac{kb \sin \theta}{2} \right) = 2I_0 \left[ 1 + \cos \left( 2\pi \frac{\delta}{\lambda} \right) \right] \sin^2 \left( \pi b \frac{\theta}{\lambda} \right)
$$

On reconnaît le produit de la fonction de diffraction d'une fente de largeur *b* (enveloppe) par la fonction d'interférences de deux fentes. Sur l'axe *Oy* , on observe alors la répartition d'intensité représentée sur la figure 7.

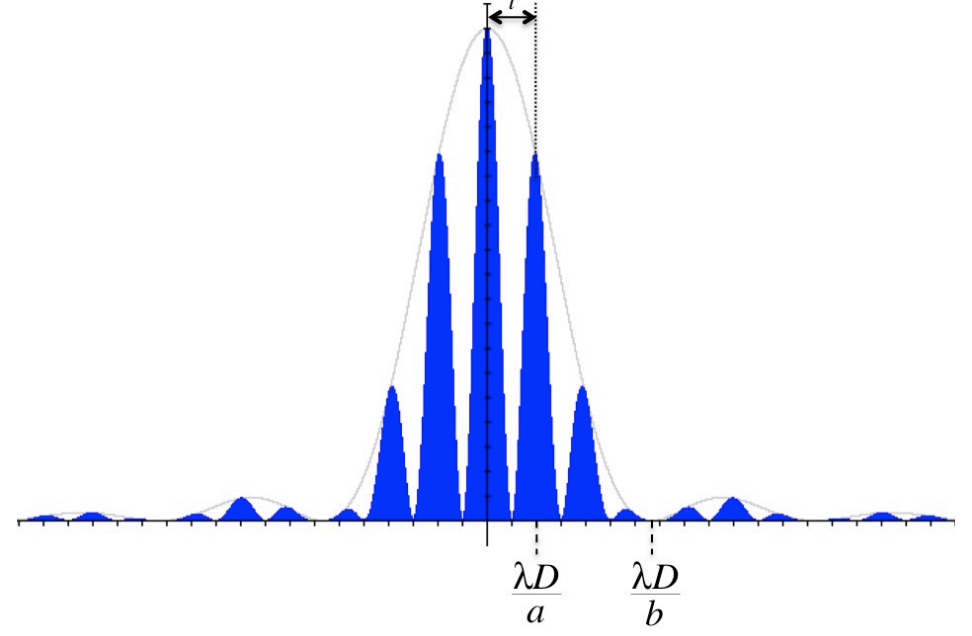

**Figure 3 : distribution d'intensité en diffraction et interférences.**

Il est alors évident que par la mesure de l'interfrange *i*, on obtient, connaissant  $\lambda$  et *D*, l'interfente *a* par  $a = \lambda D/i$ .

## **2.2. Manipulations**

Le faisceau éclaire l'ensemble des deux fentes et le phénomène d'interférence est observée sur l'écran placé à la distance *D* parallèlement au plan de la fente, distance que l'on peut régler et mesurer sur le banc d'optique. Les mesures seront faites pour 2 systèmes de fentes de Young de même largeur *b* , mais de distances *a* différentes (les 2 systèmes de fentes de fentes de Young sont sur la gauche de la figure 8, sur la droite se trouve une fente unique pour mesure au microscope).

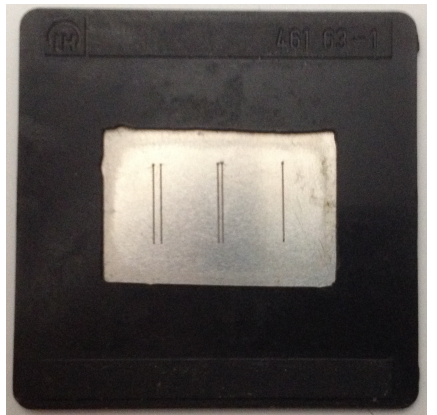

**Figure 4 : fentes de Young de la manipulation.**

- Placer la fente dans le support et la déplacer latéralement de façon à observer sur l'écran la figure d'interférence. Régler la distance entre la fente et l'écran pour que celle-ci soit bien perceptible. Vous devez observer une figure similaire à ceci :

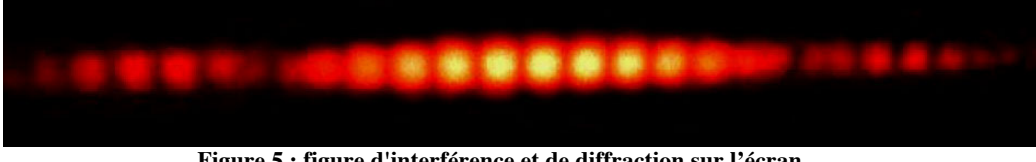

**Figure 5 : figure d'interférence et de diffraction sur l'écran.**

- Mesurer avec soin l'interfrange *i* (mesurer la longueur du plus grand nombre de franges possible pour déterminer la longueur moyenne de l'interfrange).
- Mesurer la largeur de l'enveloppe des franges.
- A partir des relations théoriques, en déduire l'écartement *a* et la largeur *b* des fentes avec leur précision.
- Comparer les mesures avec les données du constructeur et commenter.

# TP 2

# **Mesure de l'épaisseur d'une lame cristalline par spectroscopie à prisme**

### **1. But et principe de la manipulation**

Le but est de mesurer l'épaisseur *e* d'une lame cristalline de quartz par la méthode du spectre cannelé. On dispose d'une lame de quartz hexagonal taillée selon :

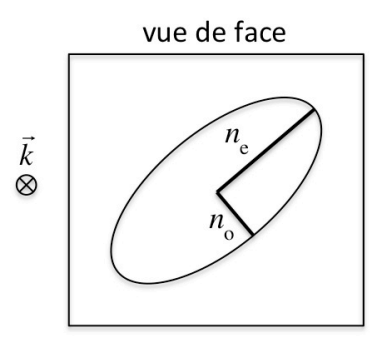

On l'éclaire sous incidence normale ; l'intersection du front d'onde incident et de l'ellipsoïde des indices est :

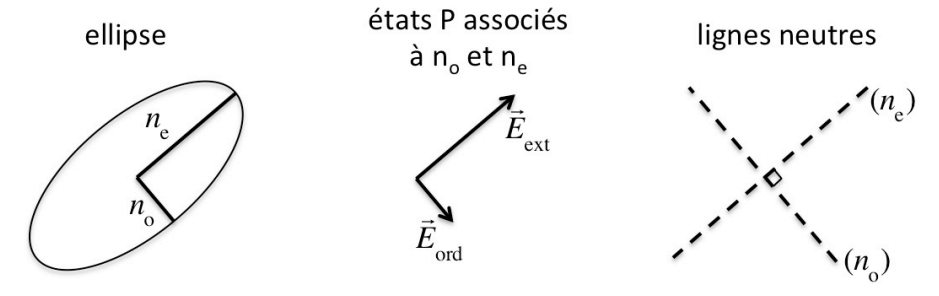

On recherche les lignes neutres. Le polariseur P et l'analyseur A étant croisés, on place la lame entre P et A et on la fait tourner jusqu'à l'extinction à la sortie de l'analyseur : les lignes neutres sont alors superposées à P et A.

Placer les lignes à 45° de P et A par rotation de la lame à partir de la position d'extinction. On a alors :

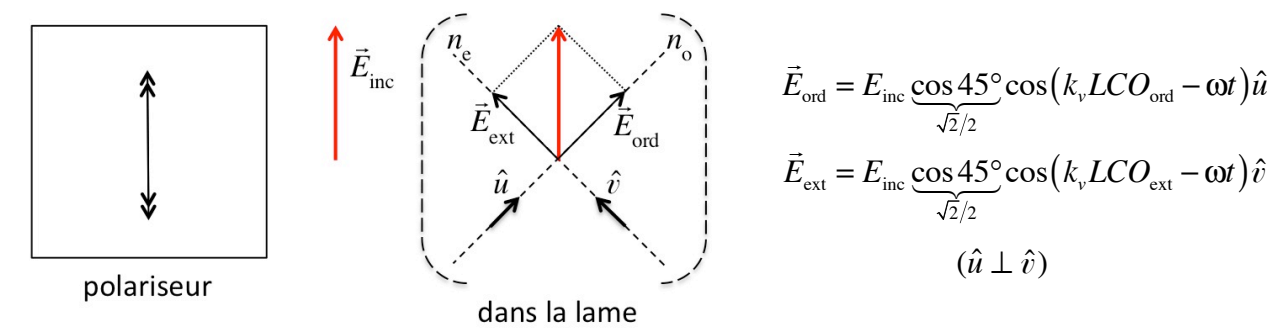

Les expressions de  $\vec{E}_{\text{ord}}$  et  $\vec{E}_{\text{ext}}$  à la sortie de la lame prennent en compte les LCO parcourues par ces ondes dans la lame d'épaisseur *e* :

$$
LCO = ne
$$
\n
$$
LCO = ne
$$
\n
$$
c = mc
$$
\n
$$
c = mc
$$
\n
$$
c = mc
$$
\n
$$
c = mc
$$
\n
$$
c = mc
$$
\n
$$
c = mc
$$
\n
$$
c = mc
$$
\n
$$
c = mc
$$
\n
$$
c = mc
$$
\n
$$
c = mc
$$
\n
$$
c = mc
$$
\n
$$
c = mc
$$
\n
$$
c = mc
$$
\n
$$
c = mc
$$
\n
$$
c = mc
$$
\n
$$
c = mc
$$

À la sortie de la lame, l'onde s'écrit :

$$
\begin{cases} \vec{E}_{\text{ord}} = E_{\text{inc}} \frac{\sqrt{2}}{2} \cos(k n_{\text{o}} e - \omega t) \hat{u} \\ \vec{E}_{\text{ext}} = E_{\text{inc}} \frac{\sqrt{2}}{2} \cos(k n_{\text{e}} e - \omega t) \hat{u} \end{cases}
$$

et ces deux états P voyagent à la même vitesse ; ils se recomposent alors en un champ  $\vec{E}$  tel que  $\vec{E} = \vec{E}_o + \vec{E}_e$ . Si on pose  $E_o = E_{inc} \frac{\sqrt{2}}{2}$  pour l'amplitude,  $\varphi_o = k n_o e - \omega t$  pour la phase de  $\vec{E}_{ord}$  et  $\varphi_e = \varphi_o + k(n_e - n_o)e$  pour la phase de  $\vec{E}_{ext}$ , on a :

$$
\begin{cases}\n\vec{E}_{\text{ord}} = E_0 \cos \varphi_{\text{ord}} \hat{u} \\
\vec{E}_{\text{ext}} = E_0 \cos (\varphi_{\text{ord}} + \Delta \varphi) \hat{u} \qquad \text{avec } \Delta \varphi = k (n_{\text{e}} - n_{\text{o}}) e\n\end{cases}
$$

Suivant la valeur de  $\Delta \varphi$ ,  $\vec{E}_{\text{out}}$  et  $\vec{E}_{\text{ext}}$  peuvent recomposer une polarisation linéaire, circulaire ou elliptique (*cf*. cours II). Ils recomposeront une polarisation linéaire, parallèle à  $\vec{E}_{\text{inc}}$ , si  $\Delta \varphi = 2p\pi$ (avec  $p \in \mathbb{N}$ ). Or :

$$
\Delta \varphi = \frac{2\pi}{\lambda} \big( n_{\rm e} - n_{\rm o} \big) e
$$

où l'épaisseur *e* est constante pour une lame donnée et  $(n_e - n_o) = 9 \times 10^{-3}$  pour le quartz.

Il n'existe donc que quelques longueurs d'onde  $\lambda$  pour lesquelles :

$$
\Delta \varphi = \frac{2\pi}{\lambda} \big( n_{\rm e} - n_{\rm o} \big) e = 2p\pi \qquad \Rightarrow \qquad \lambda = \frac{(n_{\rm e} - n_{\rm o})e}{p}
$$

Pour ces longueurs d'onde, le champ  $\vec{E}_{\text{sort}}$  recomposé à la sortie de la lame est donc parallèle à  $\vec{E}_{\text{inc}}$ , soit  $\vec{E}_{\text{sort}} || \vec{E}_{\text{inc}}$ . Et on a  $\vec{E}_{\text{inc}} || P$ . Comme  $P \perp A$ , on obtient  $\vec{E}_{\text{sort}} \perp A$ . Ainsi **tous les longueurs d'onde telles que**  $\lambda = (n_e - n_o)e/p$  **ne seront pas transmises par l'analyseur.** 

Après passage dans le prisme d'un spectroscope à prisme, on obtient donc un spectre continu (lumière blanche) avec des cannelures noires qui correspondent aux longueurs d'onde  $\lambda = (n_{\rm e} - n_{\rm o})e/p$ :

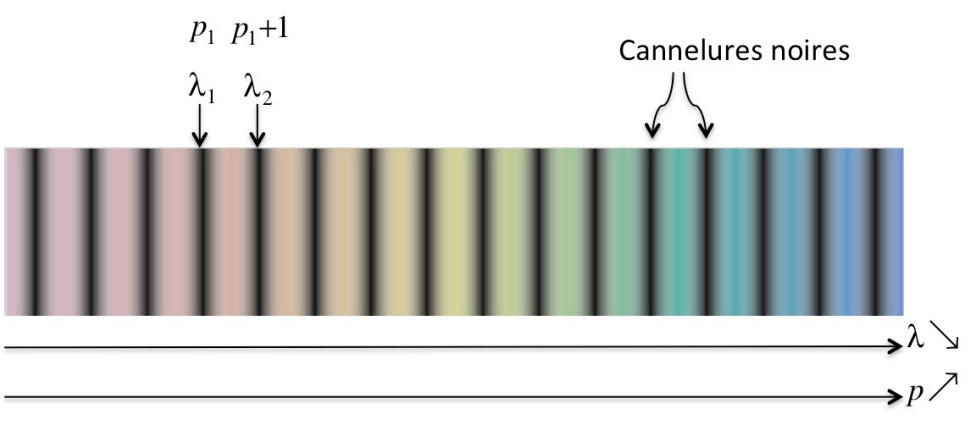

On remarque que lorsque  $\lambda$  d'une cannelure noire augmente, *p* diminue, puisque  $\lambda = (n_e - n_o)e/p$ (avec *e* constant). Aussi, si à  $\lambda_1$  on associe  $p_1$ , l'entier  $p_2$  associé au  $\lambda_2$  suivant est  $p_2 = p_1 + 1$ . Si on saute *N* cannelures brillantes,  $p_{1+N} = p_1 + N$ , soit :

$$
p_{1+N} - p_1 = \frac{(n_e - n_o)e}{\lambda_{1+N}} - \frac{(n_e - n_o)e}{\lambda_1} = N
$$

À l'aide de la courbe d'étalonnage du spectroscope, on peut connaître toutes les longueurs d'onde  $\lambda$  des cannelures noires : on connaît donc  $\lambda_1$  et  $\lambda_{1+N}$ . On compte alors simplement *N* et on obtient, à l'aide de la formule précédente :

$$
e = \frac{N}{\left(n_{\rm e} - n_{\rm o}\right)} \frac{1}{\frac{1}{\lambda_{\rm 1+N}} - \frac{1}{\lambda_{\rm 1}}} = \frac{N}{\left(n_{\rm e} - n_{\rm o}\right)} \frac{\lambda_{\rm 1} \lambda_{\rm 1+N}}{\lambda_{\rm 1} - \lambda_{\rm 1+N}}
$$

# **2. Étalonnage du spectroscope à prisme**

Le spectroscope à prisme est un appareil permettant d'observer les spectres lumineux visibles. La dispersion de la lumière est réalisée par un prisme de verre qui reçoit le rayonnement étudié. Ce dernier sort du collimateur. En sortant du prisme, la lumière est reçue dans une lunette d'observation (l'oculaire). Un tube micrométrique permettra de repérer les raies du spectre par rapport à sa graduation.

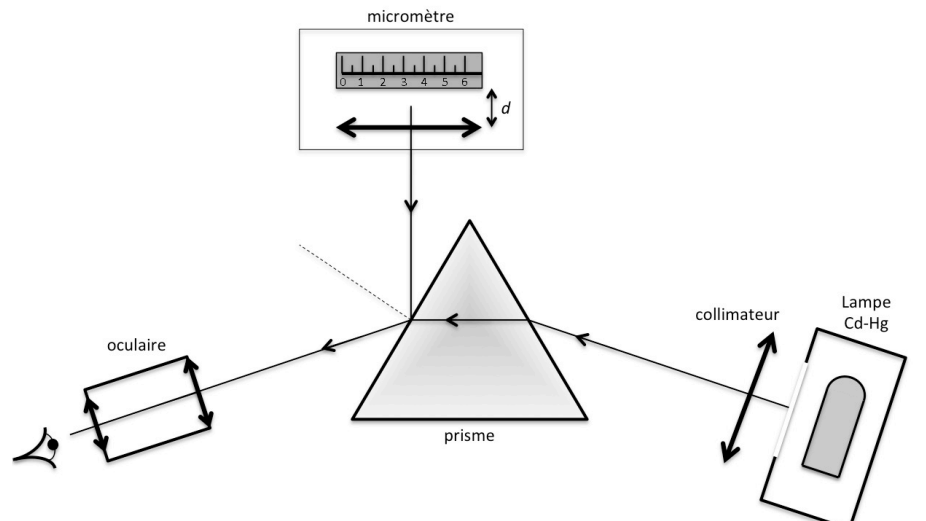

**Figure 1: schéma de principe du spectroscope.**

À l'aide de ce spectroscope, on pourra mesurer des longueurs d'onde après étalonnage préalable.

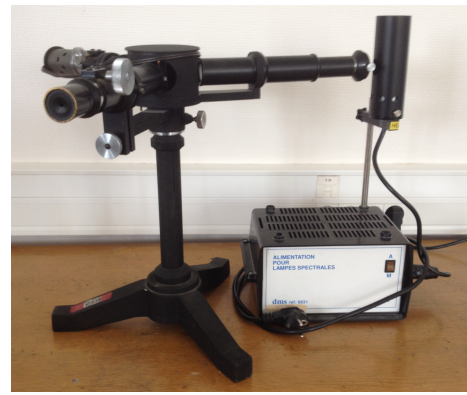

**Figure 2 : spectroscope utilisé.**

L'étalonnage se fait en utilisant une lampe à vapeur de cadmium et mercure (Cd-Hg) éclairant la fente du spectroscope. Le spectre se formant dans le plan focal image de l'objectif de la lunette, on mettra au point l'oculaire sur ce spectre en modifiant la position du tube porte oculaire à l'aide du bouton moleté.

La lampe à vapeur de cadmium et mercure émet les radiations monochromatiques suivantes (figure 3) :

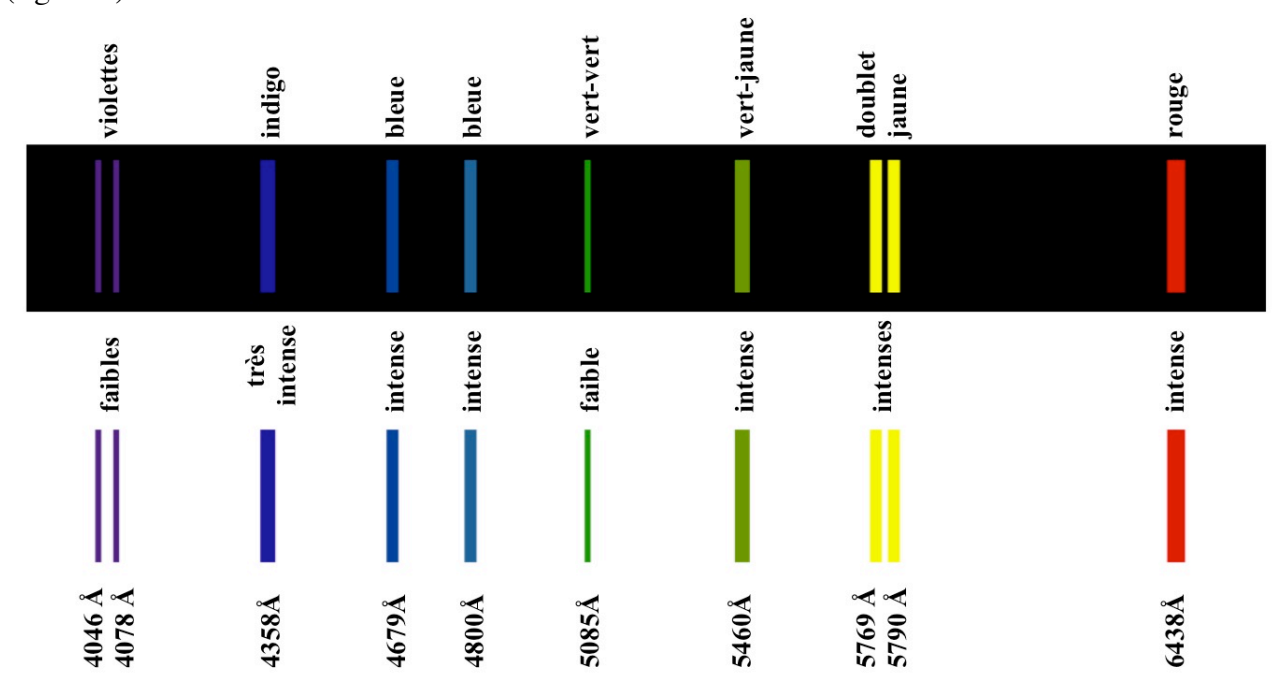

**Figure 3 : couleurs, intensités et longueurs d'ondes des radiations de la lampe à vapeur de Cadmium-Mercure (Cd-Hg)**

On devra repérer chaque raie du spectre par rapport à une graduation micrométrique. Les rayons issus du micromètre traversent une lentille, puis se réfléchissent sur la face de sortie du prisme avant de pénétrer dans la lunette de l'oculaire.

### **On calera le micromètre de façon que la raie vert-jaune du spectre soit sur la graduation 7**. **La position du micromètre ne doit plus être modifiée durant la suite du TP.**

Une fois le réglage du micromètre effectué :

- pour chacune des raies spectrales de la lampe Cd-Hg, relever la position donnée par le repère de la graduation du micromètre.
- tracer la courbe d'étalonnage du spectroscope en portant la longueur d'onde  $\lambda$  en fonction de la position ou graduation *g* de la raie correspondante. La courbe obtenue doit avoir l'allure représentée sur la figure 4. Le tracé de cette courbe sera fait pendant la séance de TP en salle informatique à l'aide d'un grapheur et d'un lissage logarithmique des points du type  $\lambda = a \log_{10} g + b$ .

La courbe doit être régulière et on doit pouvoir, éventuellement, corriger les erreurs de mesure sur place.

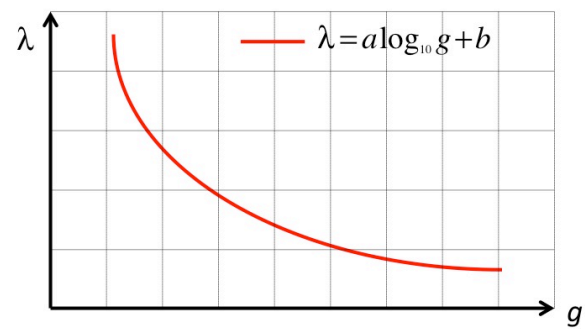

**Figure 4 : exemple de courbe d'étalonnage du spectroscope**

# **3. Étude du spectre cannelé et mesure de l'épaisseur** *e*

On dispose d'une lame de quartz taillée comme décrit précédemment.

On travaille avec le spectroscope et le banc optique :

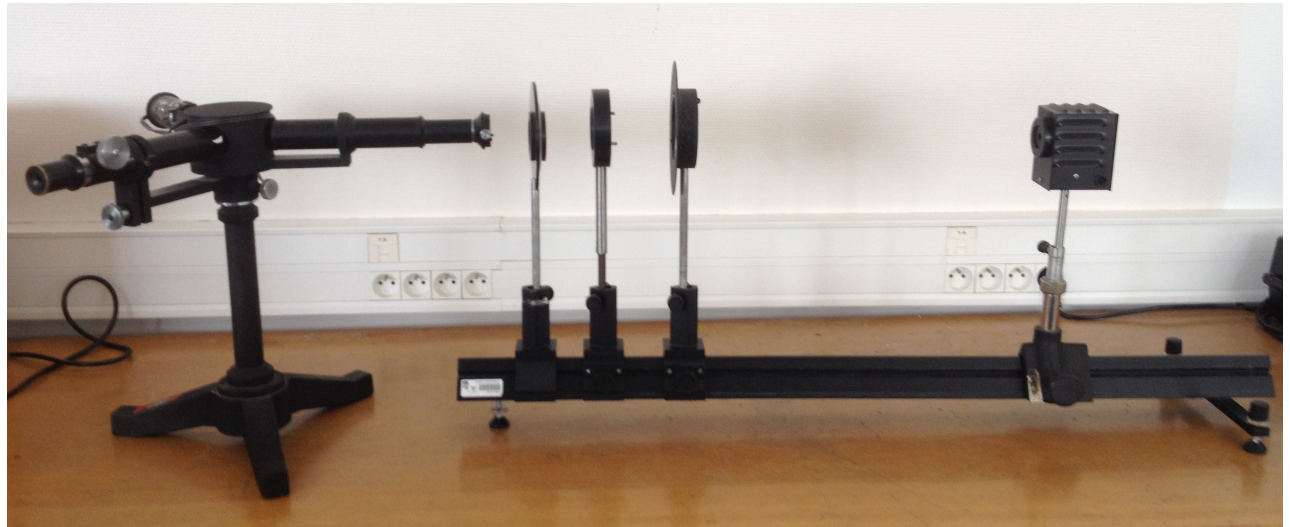

**Figure 5 : montage du spectroscope et du banc optique pour l'observation du spectre cannelé.**

Le polariseur est éclairé en lumière blanche parallèle.

- Pour croiser le polariseur et l'analyseur, enlever la lame de quartz, observer à l'œil nu le faisceau sortant de l'analyseur et tourner celui-ci dans on plan jusqu'à obtention de l'extinction.
- Placer la lame de quartz entre le polariseur et l'analyseur : la lumière apparaît de nouveau. Tourner la lame dans son plan pour retrouver l'extinction : les lignes de la lame sont alors parallèles à P et A.
- A partir de cette position, tourner la lame de 45° : les lignes neutres sont à 45° de P et de A.
- Envoyer la lumière sortant du montage sur la fente du spectroscope. Aligner l'ensemble. On observera le spectre cannelé.
- On choisira deux cannelures noires positionnées aux graduations  $g_1$  et  $g_{1+N}$  dont on déterminera les longueurs d'onde  $\lambda_1$  et  $\lambda_{1+N}$  à l'aide de la courbe d'étalonnage. Puis on comptera le nombre *N* de cannelures brillantes comprises entre  $g_1$  et  $g_{1+N}$ . En déduire l'épaisseur de la lame de quartz. (Remarque : il est conseillé de choisir les cannelures de façon que *N* soit le plus grand possible.)
- Le lissage logarithmique permet d'estimer les incertitudes  $\Delta\lambda_1$  et  $\Delta\lambda_{1+N}$  associées à l'erreur de lecture  $\Delta g_1 = \Delta g_{1+N} = 0,1$ . En déduire l'incertitude  $\Delta e$  sur la mesure de l'épaisseur de la lame.

# **Prisme biréfringent**

# **1. Introduction**

Le but du TP est de déterminer les indices optiques ordinaire  $n_{\rm o}(\lambda)$  et extraordinaire  $n_{\rm E}(\lambda)$  du quartz (cristal anisotrope) pour une longueur d'onde donnée.

Le prisme de quartz (système hexagonal) est taillé selon :

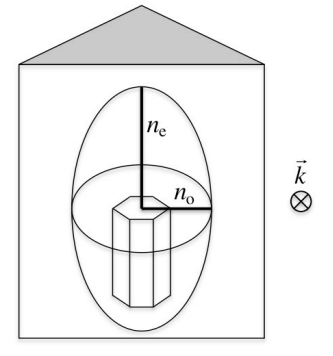

L'intersection du front d'onde incident et de l'ellipsoïde des vitesses est donc l'ellipse  $(n_0, n_e)$ . Les états P perpendiculaires résultant de la décomposition de polarisation dans le prisme sont donc les demi-grands axes. Pour un champ *E* polarisé, on obtient la décomposition en deux états P perpendiculaires  $\vec{E}_o$  et  $\vec{E}_e$  associés respectivement à  $n_o$  et  $n_e$ .

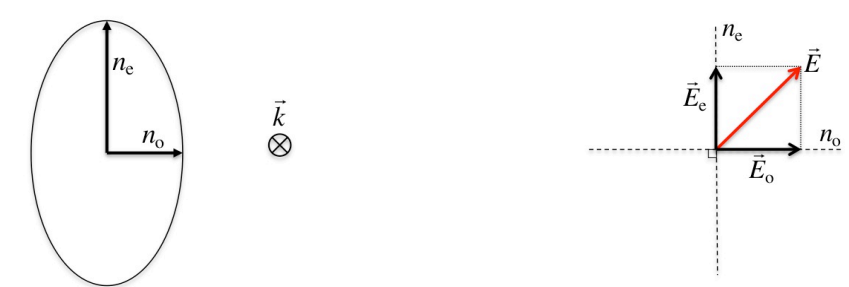

Et on visualise dans la lunette 2 spectres (2 raies jaunes, 2 raies vertes, ...) associés à  $\vec{E}_{0}$  et  $\vec{E}_{e}$ .

Sachant que la marche des rayons dans le prisme est conditionnée par les lois :

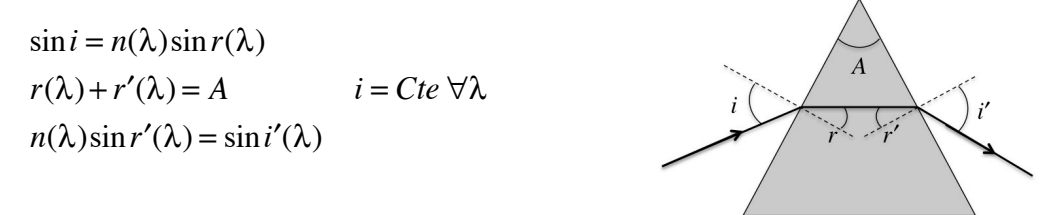

le fait d'obtenir 2 raies (donc 2 *i'*) pour un λ donné montre bien que *n*<sub>o</sub> (λ)≠ *n*<sub>e</sub> (λ).

On peut isoler le rayonnement extraordinaire  $\vec{E}_e \uparrow$  en plaçant devant le prisme un polariseur P  $\updownarrow$ . On a alors :

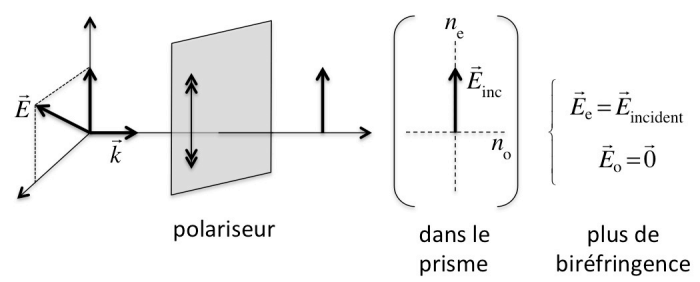

De la même façon, on isole le rayonnement ordinaire  $\vec{E}_{o} \rightarrow$  en plaçant devant le prisme un polariseur P  $\leftrightarrow$ . Si P est placé comme  $\swarrow$  ou  $\swarrow$ , on retrouve la combinaison de  $\vec{E}_{o}$  et  $\vec{E}_{e}$ . On remarquera alors que la raie rose est la superposition de la raie indigo ordinaire et de la raie jaune extraordinaire, cela car  $n_e$  (indigo) =  $n_e$  (jaune) pour le quartz.

Pour mesurer  $n_{\alpha}(\lambda)$ , on isolera le rayon ordinaire (avec P  $\leftrightarrow$ ) et utiliserons la méthode du minimum de déviation. Pour mesurer  $n_{\alpha}(\lambda)$ , on placera P  $\mathcal{L}$ .

De façon générale, cette méthode donne l'indice *n* selon :

$$
n = \frac{\sin\left((A+D_{\rm m})/2\right)}{\sin\left(A/2\right)}
$$

où *D*<sup>m</sup> est le minimum de déviation et *A* l'angle du prisme.

## **2. Appareillage utilisé**

L'instrument utilisé s'appelle un **goniomètre**. C'est un instrument de mesure précise des angles. Il comporte essentiellement les éléments suivants :

• Un **cercle divisé** horizontal fixe.

• Une **plate-forme mobile** supportant le prisme ; trois vis calantes incorporées à cette plate-forme permettront de rendre bien verticale l'arête du prisme.

Une **lunette astronomique**, mobile également autour d'un axe vertical, dont on peut repérer la position sur le cercle divisé à l'aide d'un vernier. Cette lunette comporte un réticule, constitué de deux fils croisés, que l'on peut éclairer par une petite lampe latérale auxiliaire. Remarquer la vis de blocage et la vis micrométrique qui permet des pointés précis.

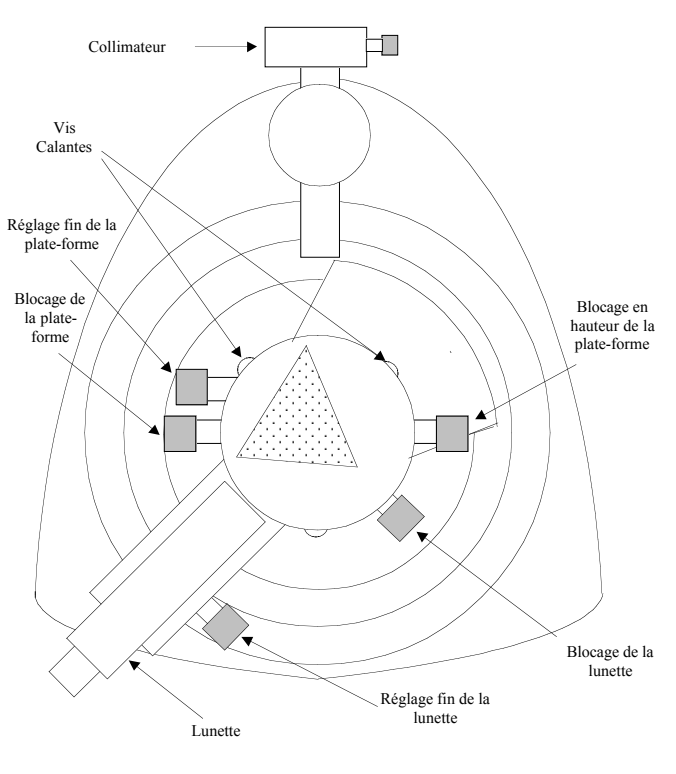

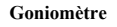

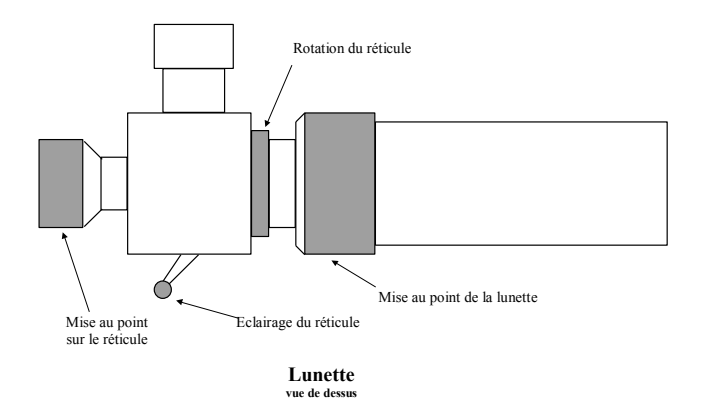

• Un **collimateur**, c'est-à-dire une fente verticale dont on peut faire varier la largeur et que l'on peut placer dans le plan focal d'une lentille convergente

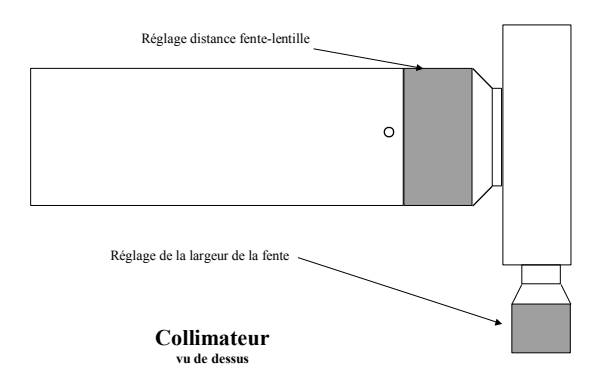

### P**récautions à observer lors de l'utilisation**

- 1 Ne posez pas les doigts sur les faces du prisme !
- 2 Ne touchez pas aux vis calantes : elles sont réglées pour que le plateau soit bien horizontal. Si vous constatez une anomalie d'horizontalité, signalez-la.
- 3 N'éteignez pas les lampes au mercure. Il faut attendre qu'elles refroidissent avant de les rallumer. Le temps de chauffe nécessaire à leur bon fonctionnement est assez long.

## **Mesure au goniomètre**

La graduation principale est un cercle fixe divisé en 360 degrés. Le vernier, mobile, solidaire de la lunette d'observation porte 60 divisions qui correspondent à 59 degrés.

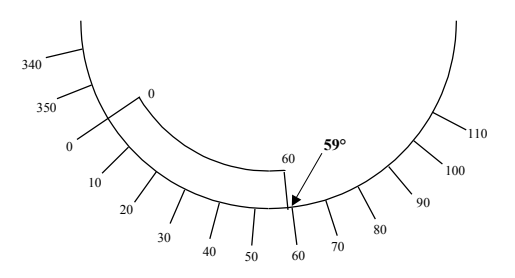

Chaque division du vernier est égale à 59° 60 degré. Le décalage ε entre une division de la graduation principale et une division du vernier est  $1^{\circ}/60 = 1'$ .

Pour faire une mesure, on doit prendre sur le cercle divisé la valeur, en degrés, de la graduation juste inférieure au 0 du vernier, puis la valeur du trait du vernier, en minute d'arc, qui est en correspondance avec un des traits du cercle divisé. Exemple : sur le schéma ci-dessous on lira :  $\alpha = 31^{\circ} 04' \pm 1'$ 

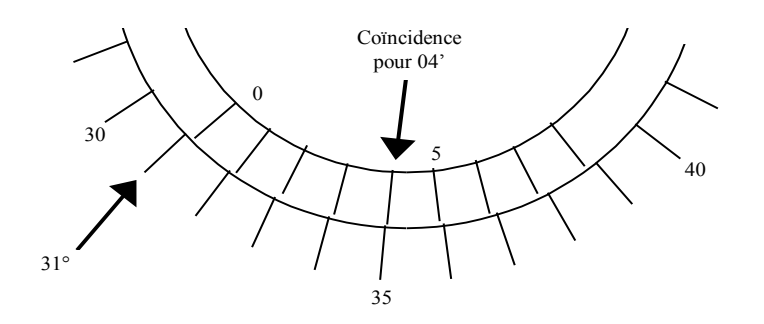

### **3. Principes des mesures**

### **3.1. Principe de mesure de l'angle A du prisme**

On comprend au travers de la relation :

$$
n = \frac{\sin\left((A+D_{\rm m})/2\right)}{\sin\left(A/2\right)}
$$

que la méthode du minimum de déviation pour obtenir *n* , requiert la connaissance préalable de *A* .

La mesure de l'angle *A* du prisme se fait par auto-collimation. L'auto-collimation est l'opération qui permet de régler la lunette sur l'infini et de rendre son axe optique perpendiculaire à un plan réfléchissant (dans notre cas les faces du prisme). Pour cela, on éclaire le réticule R et on observe son image R' donnée, après réflexion sur le miroir M, par l'objectif  $L_1$ .

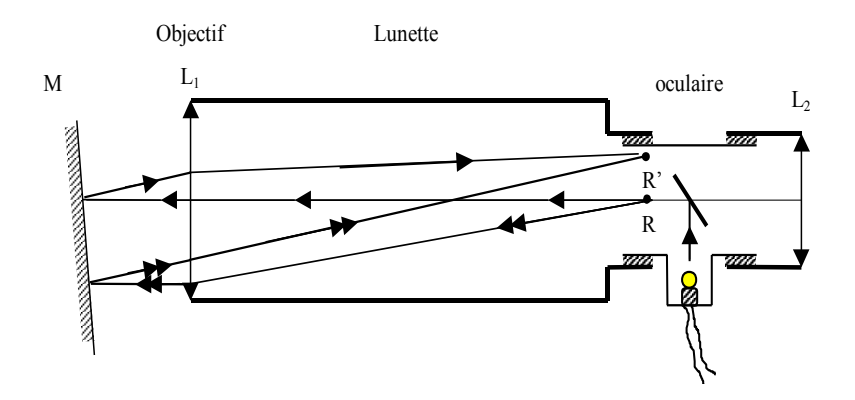

Pour voir, dans l'oculaire L<sub>2</sub>, R et R' nets simultanément, il faut que R et R' soient dans le plan focal de L1, donc que la lunette soit réglée sur l'infini. On saura que l'axe optique, c'est-à-dire la droite  $O_1R$ , est perpendiculaire au miroir M lorsque R et R' sont confondus.

On met au point sur le réticule en tournant l'oculaire.

On tourne le bouton moleté qui entraîne tout l'oculaire pour voir nettement et en même temps, le réticule et son image R' obtenue par réflexion de la lumière, issue de la petite lampe latérale auxiliaire, sur l'une des faces du prisme qui joue le rôle de miroir. La lunette est maintenant réglée sur l'infini et on ne modifiera plus son réglage.

Les faces 1 et 2 du prisme ont été rendues verticales préalablement à l'aide des vis calantes.

On bloque la plate-forme du prisme. On pointe les directions perpendiculaires aux deux faces du prisme. La différence des deux lectures sur le cercle donne l'angle π − *A*. Pour calculer cette différence, il peut être nécessaire d'ajouter 360° à l'une des lectures. Déterminer l'incertitude sur la mesure de *A* .

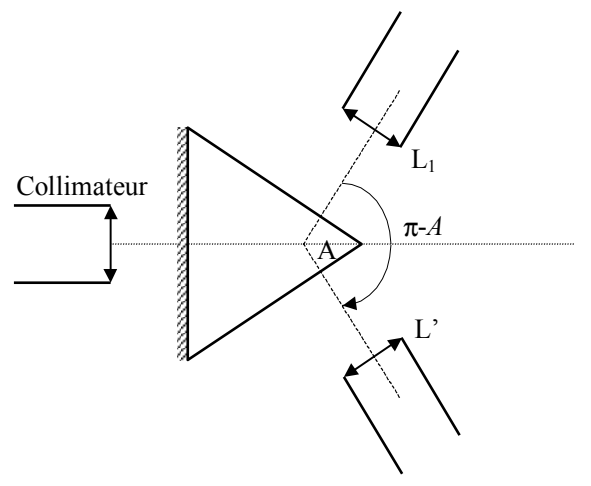

### **3.2. Principe de mesure de l'angle de minimum de déviation**

Placer le prisme de façon que le faisceau incident pénètre dans le prisme. Le faisceau émergent se trouve alors du côté de la base du prisme. Rechercher le spectre en faisant tourner la lunette. On remarquera qu'il faut que l'angle d'incidence soit supérieur à une certaine valeur pour que les rayons émergent du prisme par la seconde face.

Régler l'ouverture de la fente du collimateur et le tirage du collimateur afin que l'image de la fente soit fine et bien nette.

Observer le spectre dans la lunette. En faisant tourner le prisme que l'on manœuvre par la plateforme inférieure on constate que le spectre se déplace dans le champ de la lunette. Au minimum de déviation il rebrousse chemin lorsque l'on continue de tourner le prisme dans la même direction. Observer ce minimum de déviation.

Laisser la plate-forme dans la position correspondant au minimum de déviation de la raie à étudier et éventuellement, retoucher le réglage du collimateur. Amener la croisée du réticule sur la raie et bloquer la lunette dans cette position. Contrôler, en faisant tourner le prisme, qu'il y a bien rebroussement du parcours de la raie à la croisée des fils du réticule. Retoucher éventuellement la position de celui-ci pour parfaire le réglage.

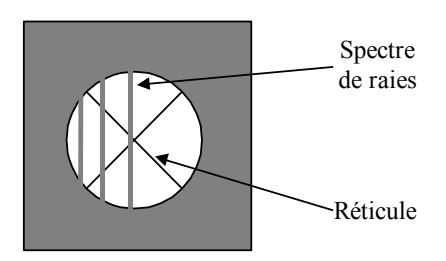

Noter l'indication lue sur le cercle, soit α.

**Attention :** ne forcer pas sur l'instrument et desserrer bien la vis de blocage pour faire tourner le plateau à la main.

### **3.3. Calcul des indices de réfraction du prisme**

Pour obtenir l'indice de réfraction du prisme, on effectue deux mesures du minimum de déviation pour une même raie. Une mesure dite à **gauche** et une mesure dite à **droite**. La mesure se fait en amenant, pour la mesure à gauche, la base du prisme sur le côté gauche du goniomètre et en lisant  $\alpha_{\rm g}$ , puis en amenant la base du prisme sur le côté droit pour la mesure à droite où on lit  $\alpha_{\rm d}$ .

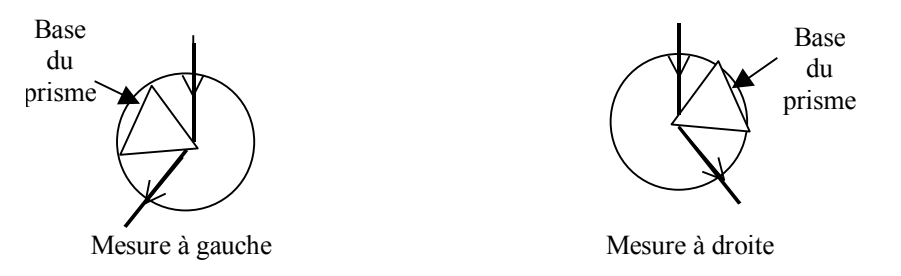

La différence nous donne la valeur du minimum de déviation :

$$
\alpha_{\rm d} - \alpha_{\rm g} = 2D_{\rm m}
$$

On peut alors calculer l'indice du prisme pour la raie étudiée :

$$
n = \frac{\sin \frac{A + D_{\rm m}}{2}}{\sin \frac{A}{2}}
$$

# **4. Travail à faire**

- Mesurer l'angle *A* du prisme par auto-collimation.
- Observer les spectres. Un polaroid rotatif situé en bout du collimateur permet de polariser la lumière. La direction de polarisation est donnée par la direction du scotch vert. Faites tourner le polaroid, et identifier le spectre donné par les rayons ordinaires et celui donné par les rayons extraordinaires à l'intérieur du prisme. Remarquer l'aspect curieux donné par la superposition des deux raies (indigo et jaune).
- Rechercher le minimum de déviation pour la raie vert-jaune ( $\lambda = 5460 \text{ Å}$ ). En principe, le minimum de déviation n'est pas obtenu simultanément pour les deux rayons ordinaire et extraordinaire, mais la différence est peu sensible. Pointer les deux raies ordinaire et extraordinaire (au minimum de déviation). Faire la même mesure après avoir échangé les faces du prisme. On aura par différence  $2D_{\text{mo}}$  et  $2D_{\text{me}}$ .
- Calculer les indices  $n_0$  et  $n_e$  pour la radiation choisie.
- Calculer  $\Delta n = n_e n_o$ . Quelle serait l'épaisseur d'une lame demi-onde taillée dans ce cristal si l'axe optique est situé dans le plan de la lame ?

# **Microscope polarisant - Orthoscopie**

# **1. Introduction**

Dans ce TP, on va chercher à mesurer dans un premier temps la biréfringence ( $n_g - n_p$ ) du mica, en utilisant une lame épaisse dont on pourra mesurer facilement l'épaisseur *e* . Dans un second temps, nous déterminerons l'épaisseur *e* d'une lame mince de ce même mica (cette épaisseur ne pouvant être mesurée simplement), connaissant sa biréfringence ( $n_g - n_p$ ). Pour cela on utilisera un microscope polarisant, donnant accès à la différence de longueur de chemin optique  $\delta = (n_g - n_p)e$ . On comprend alors qu'en mesurant δ et *e*, on peut en déduire  $(n_e - n_p)$ , alors que la connaissance de  $\delta$  et  $(n_e - n_p)$  entraine celle de *e*.

On n'observera qu'en orthoscopie : on descend le condenseur et on retire la lentille de Bertrand.

### **2. Origine des teintes observées au microscope**

On introduit l'analyseur A sur la marche des rayons à travers le microscope. Le microscope est construit de façon à ce que A soit croisé avec le polariseur P,  $P \perp A$  (polariseur–analyseur croisés) : le champ observé doit être noir.

Recherche des lignes neutres de la lame de mica épaisse. On place la lame sur la platine du microscope et, par rotation de cette dernière, on cherche l'extinction (qui se reproduit tous les 90°) : les lignes neutres sont alors identifiées et superposées à P et A. **Les reporter sur les bords plastiques de la lame (au crayon à papier).**

On place les lignes neutres à 45° de P et A par rotation de la platine à partir d'une position d'extinction. On a alors :

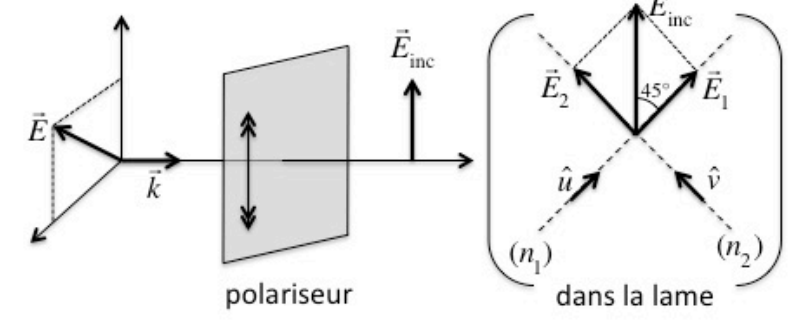

Le mica est un système biaxe  $(N_p, N_m, N_g)$ : les indices associés aux états P dans la lame sont :

 $n_1$  /  $N_p \leq n_1 \leq N_m$ *n*<sub>2</sub> / *N*<sub>*p*,*m*</sub> ≤ *n*<sub>2</sub> ≤ *N<sub>g</sub>* 

Les *LCO* parcourues par *<sup>E</sup>*<sup>1</sup> et *E*<sup>2</sup> dans la lame d'épaisseur *e* sont :

$$
LCO_1 = n_1 e
$$
 pour  $\vec{E}_1$   

$$
LCO_2 = n_2 e
$$
 pour  $\vec{E}_2$ 

À la sortie de la lame, on a donc :

$$
\begin{cases}\n\vec{E}_1 = E_{inc} \cos(45^\circ) \cos(k n_1 e - \omega t) \hat{u} = E_{inc} \frac{\sqrt{2}}{2} \cos(k n_1 e - \omega t) \hat{u} \\
\vec{E}_2 = E_{inc} \sin(45^\circ) \cos(k n_2 e - \omega t) \hat{v} = E_{inc} \frac{\sqrt{2}}{2} \cos(k n_2 e - \omega t) \hat{v}\n\end{cases}
$$

 $\vec{E}_1$  et  $\vec{E}_2$  ne peuvent pas interférer car  $\vec{E}_1 \perp \vec{E}_2$ . Mais on passe ensuite dans l'analyseur  $A \perp P$ :

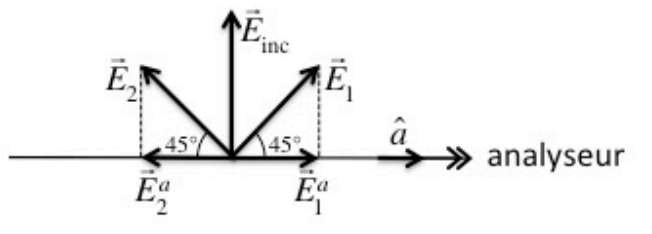

On obtient donc par projection :

$$
\begin{cases}\n\vec{E}_1^a = E_1 \cos(45^\circ)\hat{a} = \frac{E_{inc}}{2} \cos(k n_1 e - \omega t)\hat{a} \\
\vec{E}_2^a = -E_2 \cos(45^\circ)\hat{a} = -\frac{E_{inc}}{2} \cos(k n_2 e - \omega t)\hat{a}\n\end{cases}
$$

Ces deux champs sont colinéaires et interfèrent donc pour donner la distribution d'intensité :

$$
I = \frac{I_0}{2} (1 - \cos \Delta \varphi)
$$

où : *I*<sup>0</sup> est l'intensité associée à l'amplitude maximale *Einc* 2

 $Δφ$  le déphasage des deux ondes,  $Δφ = φ<sub>2</sub> − φ<sub>1</sub> = (k n<sub>2</sub> e − ωt) – (k n<sub>1</sub> e − ωt) = k(n<sub>2</sub> − n<sub>1</sub>)e$ , que l'on peut bien entendu écrire :  $Δω = kδ$ 

avec la différence de LCO dans la lame :  

$$
\delta = (n_2 - n_1)e
$$
.

Par rapport au fentes de Young, le signe  $(-)$  dans la formule de *I* vient du fait que  $\vec{E}_1^a$  et  $\vec{E}_2^a$  sont de sens opposé.

### **• Vous démontrerez l'obtention de** *I* **comme dans le cours :**

$$
I = \frac{I_0}{2} \left[ 1 - \cos \left( \frac{2\pi}{\lambda} \delta \right) \right] \qquad \text{pour} \qquad I_0 = \frac{1}{2\mu v} E_{inc}^2
$$

Pour une longueur d'onde λ donnée, on obtient donc la distribution :

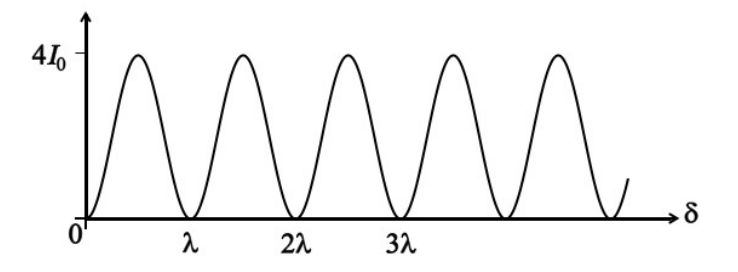

Or la lumière incidente est blanche. Aussi, comme des longueurs d'onde λ différentes n'interfèrent pas, on obtient en fait la superposition des  $I(\lambda) = \frac{I_0}{2} (1 - \cos \frac{2\pi}{\lambda} \delta)$  relatifs à toutes les longueurs d'onde, soit :

$$
I_{\text{tot}} = \sum_{\infty} \frac{I_0}{2} \left[ 1 - \cos \left( \frac{2\pi}{\lambda} \delta \right) \right]
$$

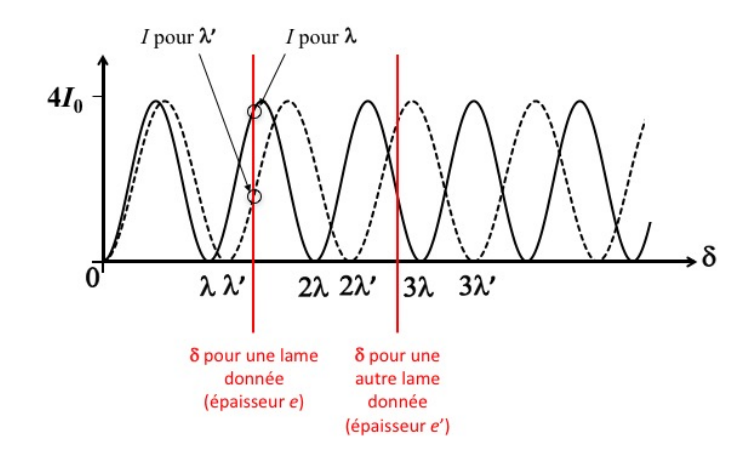

Or pour une lame donnée, la différence de *LCO* δ est fixée car l'épaisseur *e* est donnée et (*n*<sub>2</sub> − *n*<sub>1</sub>) est caractéristique du matériau. Aussi, la teinte observée au microscope provient de la superposition, à δ donné, des profils d'interférences relatifs à chaque λ . [Remarque : en pétrographie on choisit une épaisseur *e* = 30 μm fixe ; comme la biréfringence Δ*n* = *n*<sub>2</sub> − *n*<sub>1</sub> varie d'un matériau à l'autre, δ varie en conséquence, ainsi que la teinte observée.]

Que se passerait-t-il si on pouvait placer  $P||A$  ? Rien jusqu'à la sortie de la lame. Par contre après la lame  $\vec{E}_1^a$  et  $\vec{E}_2^a$  sont alors colinéaires et de même sens :

$$
\begin{cases}\n\vec{E}_1^a = \frac{E_{inc}}{2} \cos(k n_1 e - \omega t) \hat{a} \\
\vec{E}_2^a = \frac{E_{inc}}{2} \cos(k n_2 e - \omega t) \hat{a}\n\end{cases}
$$

On obtient alors le profil typique d'Young :

$$
I_{\parallel} = \frac{I_0}{2} (1 + \cos \Delta \varphi) \quad \text{pour} \quad I_0 = \frac{1}{2\mu v} E_{inc}^2
$$

complémentaire de  $I_{\perp} = \frac{I_0}{2}(1 - \cos \Delta \varphi)$ . Dans la pratique, on obtient donc en *P* || *A* la teinte complémentaire de  $P \perp A$ .

### **3. Observation des teintes de la lame épaisse (** $P \perp A$ **)**

On comprend donc que la teinte observée au microscope est associée à une différence de longueur de chemin optique δ . La relation entre ces deux observables est facilitée par l'échelle des teintes de Newton qui donne, pour divers δ, les teintes observées en  $P ⊥ A$  et  $P$  || *A*. Malheureusement, cette échelle est cyclique et toutes les teintes se répètent périodiquement tous les 560 nm , à cause de la périodicité des profils d'interférence.

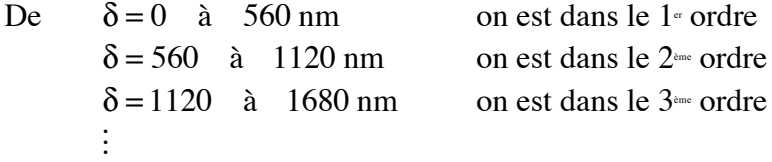

**Identifier à l'aide de l'échelle des teintes de Newton les différences de longueur de chemins**  optiques probables δ<sub>prob</sub> de votre lame de mica épaisse (on hésite bien souvent entre deux **ordres…).**

A et P

### **4. Identification de l'ordre : utilisation du coin de quartz**

#### **Recherche des vibrations lente et rapide**

Qu'appelle-t-on vibrations lente et rapide ? On a affaire à 2 indices  $n_1$  et  $n_2$ . L'un est forcément inférieur à l'autre ; le plus petit sera noté  $n_p$ , le plus grand  $n_q$ .

L'indice  $n_p$  est associé à la vitesse  $v = \frac{c}{n}$ *np* et l'indice  $n_g$  est associé à la vitesse  $v = \frac{c}{r}$ *ng* .

Comme  $n_p < n_g$   $\Rightarrow$   $\frac{c}{n}$ *np*  $\frac{c}{c}$ *ng*

Ainsi :  $n_p$  est la vibration rapide

 $n_e$  est la vibration lente

Pour déterminer l'ordre de la lame, et déterminer quelle ligne neutre est associée à la vibration lente (l'autre étant alors associée à la vibration rapide), on utilise le coin de quartz. C'est une lame de quartz taillée en biseau :

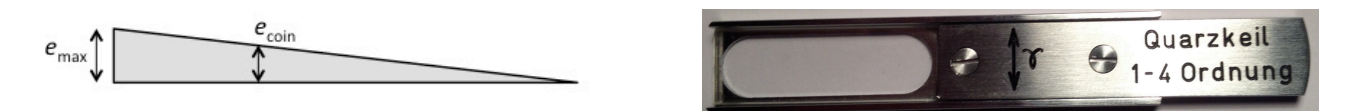

sur laquelle est reportée la vibration lente *ng* , aussi indiquée par la notation γ (pour le quartz  $n_g = n_e$ ). Les lignes neutres du coin sont à 45° de  $P \perp A$ .

On peut introduire dans le microscope le coin de quartz et ainsi le superposer à la lame de mica.

Imaginons que la lame de mica est positionnée comme :

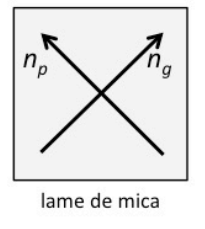

**Superposons le coin de quartz en alignant les vibrations lentes :**

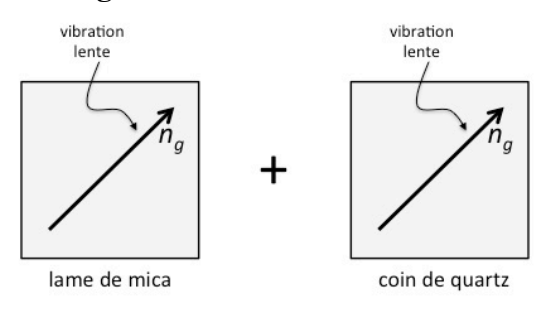

La vibration lente de la lame de mica est aussi lente dans le coin de quartz (et la vibration rapide de la lame de mica est aussi rapide dans le coin de quartz). Aussi, l'écart entre les vibrations  $\nearrow$  et  $\nwarrow$ des champs électriques ne fait que s'accroître. On a donc :

$$
\delta_{\text{total}} = \delta_{\text{lane}} + \delta_{\text{coin}} \qquad \text{avec} \qquad \delta_{\text{coin}} = e_{\text{coin}} \left( n_e - n_o \right)_{\text{quartz}}
$$

Au fur et à mesure que l'on enfonce le coin, l'épaisseur  $e_{\text{con}}$   $\nearrow$  et la différence de marche  $\delta_{\text{total}}$   $\nearrow$  : on décrit alors l'échelle des teintes de Newton vers le bas (on a un défilement des spectres).

### **Tournons alors la platine de 90° de façon à superposer les vibrations lentes et rapides :**

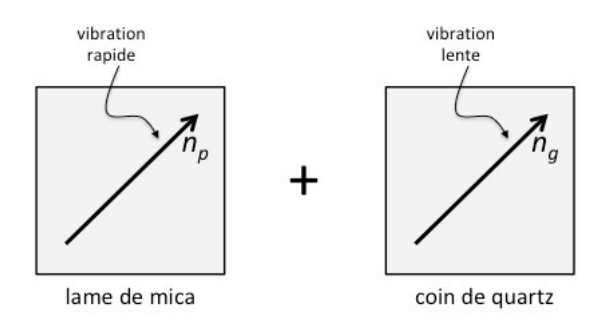

La vibration lente de la lame de mica devient rapide dans le coin de quartz (et la vibration rapide de la lame de mica devient lente dans le coin de quartz). L'écart entre les vibrations  $\nearrow$  et  $\nwarrow$  des champs électriques diminue alors. On a donc :

 $\delta_{\text{total}} = \delta_{\text{lane}} - \delta_{\text{coin}}$  avec  $\delta_{\text{coin}} = e_{\text{coin}} (n_e - n_o)_{\text{quartz}}$ 

Au fur et à mesure que l'on enfonce le coin, l'épaisseur  $e_{\text{con}}$   $\nearrow$  et la différence de marche  $\delta_{\text{total}} \searrow$ : on décrit alors l'échelle des teintes de Newton vers le haut. On atteint même une valeur de  $e_{\text{coin}}$  telle que :

$$
\delta_{\text{lane}} = e_{\text{coin}} (n_e - n_o)_{\text{quartz}}
$$
et on a :  

$$
\delta_{\text{total}} = 0
$$

L'échelle des teintes de Newton en *P* ⊥ *A* nous dit que la teinte observée est **noire** (seule teinte qui ne répète jamais). On est dans la position de compensation totale de  $\delta_{\text{lane}}$  par le coin. Si on continue d'enfoncer le coin, on décrit l'échelle des teintes dans l'autre sens.

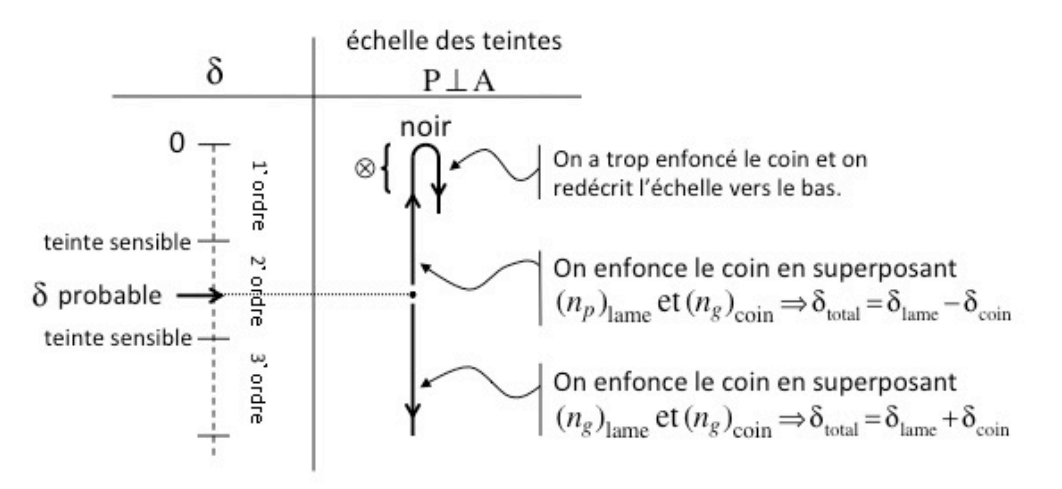

Comme le noir est une bande très fine (de 0 à 40 nm), on perçoit en fait lors de la compensation une bande sombre (grisâtre) entourée de plages jaunâtres correspondant à la zone marquée ⊗ sur le schéma ci-dessus (voir zone correspondante sur l'échelle des teintes).

### **Comment repérer l'ordre de la lame lorsqu'on a trouvé le noir ?**

Les divers spectres sont séparés par des teintes appelées **teintes sensibles** qui ressemblent à la bande sombre grisâtre du noir, **mais** entourées d'une plage rougeâtre (fin d'un spectre) et d'une plage bleuâtre (début du suivant). Aussi, lorsqu'on est sur le noir, on peut retirer doucement le coin et compter le nombre de teintes sensibles que l'on aperçoit lorsqu'on décrit le chemin  $\delta = 0$  vers  $\delta=\delta_{\text{probable}}$  .

Si *N* est le nombre de teintes sensibles comptées, on est alors dans l'ordre *N*+1 (on a en fait décrit le chemin inverse de celui parcourue pour aller de la teinte initiale au noir lors de l'enfoncement du coin).

Quelque soit le positionnement de la lame, la compensation est obtenue lorsque les vibrations lente et rapide de la lame et du coin de quartz sont opposées. C'est d'ailleurs par opposition aux indices  $(n_p, n_q)$  du coin de quartz (indiqués sur le coin) que l'on identifie les indices  $(n_p, n_q)$  de la lame de mica par opposition lors de la compensation.

# **Le coin de quartz permet donc d'identifier :** - **l'ordre de la lame**

- 
- $\text{les indices } (n_n, n_g) \text{ de la lane}$

**On en déduit donc la différence de marche**  $\delta$  probable **de la lame de mica.** 

# **5. Vérification de l'ordre : utilisation de la lame 1/4 -onde**

Pour vérifier la valeur de  $\delta_{\text{probable}}$ , on utilise une lame de mica, appelée lame ¼-onde, taillée de façon à ce que  $\delta_{1/4}$  = 140 nm, et sur laquelle la vibration lente ( $n_g$  ou  $\gamma$ ) est indiquée (si la lame porte l'indication β, il s'agit de la vibration rapide  $n_p$ ).

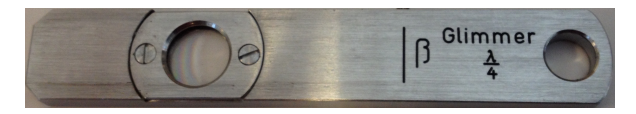

La partie précédente a permis de déterminer les directions des indices  $(n_p, n_g)$  de la lame de mica. Imaginons que la lame de mica et la lame ¼-onde sont positionnée comme :

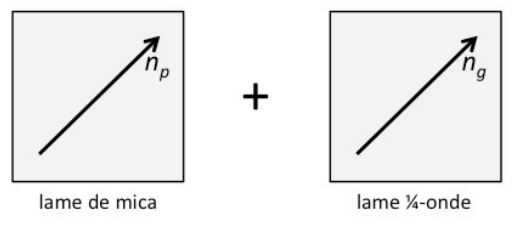

On a alors :  $\delta_{\text{total}} = \delta_{\text{lane}} - 140$ Sachant que l'on a  $\delta_{\text{lane}} = \delta_{\text{probable}}$ , on doit obtenir  $(\delta_{\text{total}})_{\text{attention}} = \delta_{\text{probable}} - 140 \text{ (nm)}.$ 

On remplit alors le tableau suivant :

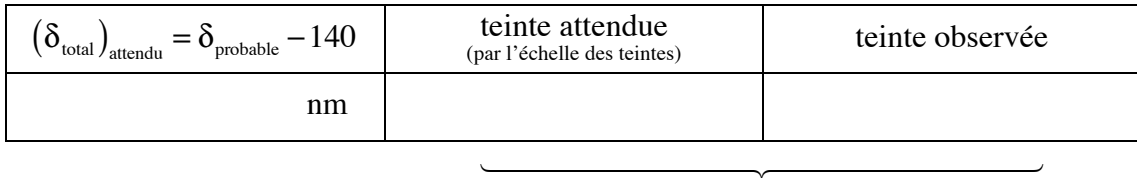

on vérifie la cohérence de ces 2 colonnes

On superpose alors les vibrations rapides de la lame de mica et le la lame ¼-onde en tournant la platine (et donc la lame) de 90° :

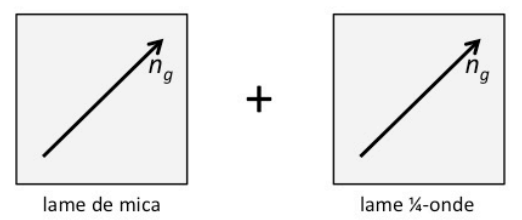

On a alors :  $\delta_{\text{total}} = \delta_{\text{lane}} + 140$ 

On vérifie par un tableau similaire la cohérence entre les teintes :

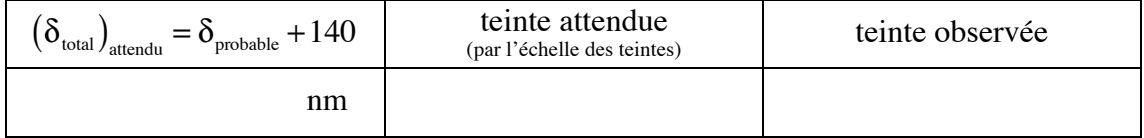

on vérifie la cohérence de ces 2 colonnes !########"########\$

Si la cohérence dans les deux cas est bonne, on connaît  $\delta_{\text{lane}}$ .

### **6. Détermination de la biréfringence du mica**

Comme  $\delta_{\text{lane}} = (n_e - n_p)e = \Delta n_{\text{mica}}e$ , la détermination de l'épaisseur *e* de la lame permet de trouver Δn<sub>mica</sub>. Celle-ci se fait avec une jauge d'épaisseur à pointe.

**La biréfringence du mica est alors donnée par :**

$$
\Delta n_{\text{mica}} = \frac{\delta_{\text{lame}}}{e}
$$

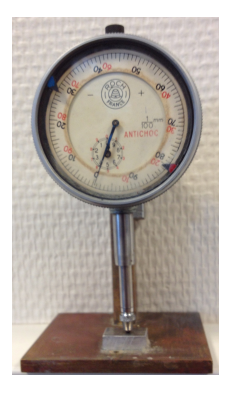

### **7. Mesure de l'épaisseur d'une lame mince de mica**

Les lames très minces sont disposées entre deux feuilles de protection en plastique. Il n'est plus possible alors de mesurer leurs épaisseurs avec la jauge d'épaisseur à pointe. On détermine donc leurs épaisseurs à l'aide de :

$$
\delta_{\text{lame}} = e \Delta n \qquad \Rightarrow \qquad e = \frac{\delta_{\text{lame}}}{\Delta n}
$$

On a déterminé la biréfringence du mica Δn<sub>mica</sub>. Il faut donc déterminer la différence de marche δ<sub>lame</sub>. L'épaisseur *e* de la lame étant très faible, la valeur de *e*Δ*n* est très petite aussi, et donc δ<sub>lame</sub> a une valeur petite : on est dans le début du 1<sup>e</sup> ordre (entre 0 et 560 nm).

La détermination se fait en  $P \perp A$ . On recherche les lignes neutres de la lame mince, et on place les lignes neutres à 45° de la direction du polariseur. **On vérifiera que la teinte observée est cohérente avec un** δ<sub>lame</sub> **appartenant au 1<sup>er</sup> ordre.** La teinte observée est (normalement) non identifiable (divers niveaux de gris non différentiables à l'œil) : la procédure utilisée pour l'étude de la lame épaisse n'est plus applicable.

### **Utilisation de la lame teinte sensible (ou lame-onde).**

La lame teinte sensible (TS) est une lame taillée de façon à ce que  $\delta_{TS} = 560$  nm.

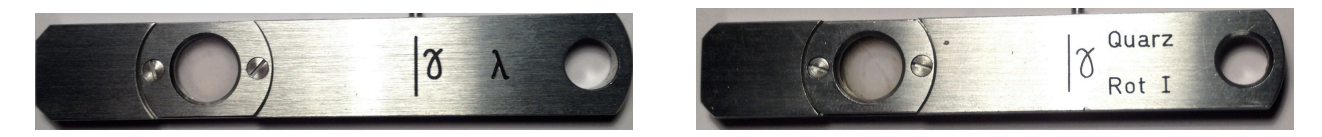

Imaginons que la lame mince de mica et la lame teinte sensible (TS) sont positionnées avec les vibrations rapides superposées comme :

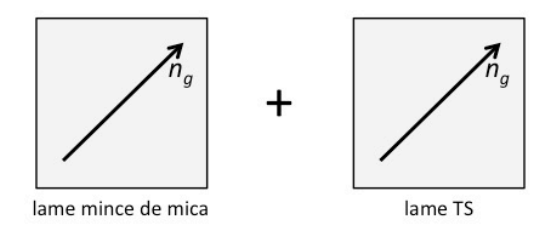

on a alors :  $\delta_1 = \delta_{\text{lame}} + 560$ On doit être au début du  $2^{em}$  ordre et les teintes sont bien différentiables. **Identifier**  $\delta_1$ .

Positionnons maintenant la lame mince de mica et la lame teinte sensible (TS) par rotation de la platine comme :

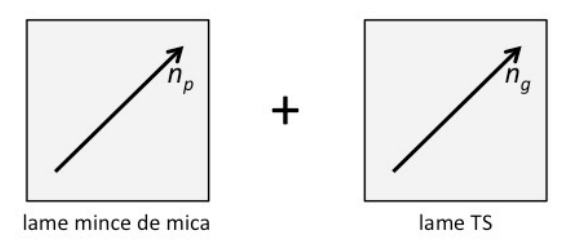

on a alors :  $\delta_2 = \delta_{\text{lane}} - 560 \le 0$ !!

Mais comme on l'a vu, l'échelle des teintes est symétrique par rapport à  $\delta = 0$ . On a donc :  $\delta_2 \equiv 560 - \delta_{\text{lame}}$ 

On est alors à la fin du 1<sup>er</sup> ordre et les teintes sont bien différentiables. **Identifier**  $\delta_2$ .

On identifie donc  $\delta_{\text{lane}}$  à l'aide de  $\delta_1$  et  $\delta_2$ :

$$
\delta_{\rm lane}=\frac{\delta_1-\delta_2}{2}
$$

et on obtient :

$$
e = \frac{\delta_{\text{lame}}}{\Delta n_{\text{mica}}}
$$

Note : **on identifiera les indices**  $(n_p, n_g)$  **de la lame soit :** 

- par identification avec les indices  $(n_p, n_q)$  de la lame TS lors de l'observation de  $\delta_1$
- par opposition avec les indices  $(n_p, n_q)$  de la lame TS lors de l'observation de  $\delta_2$

# **Échelle des teintes de Newton**

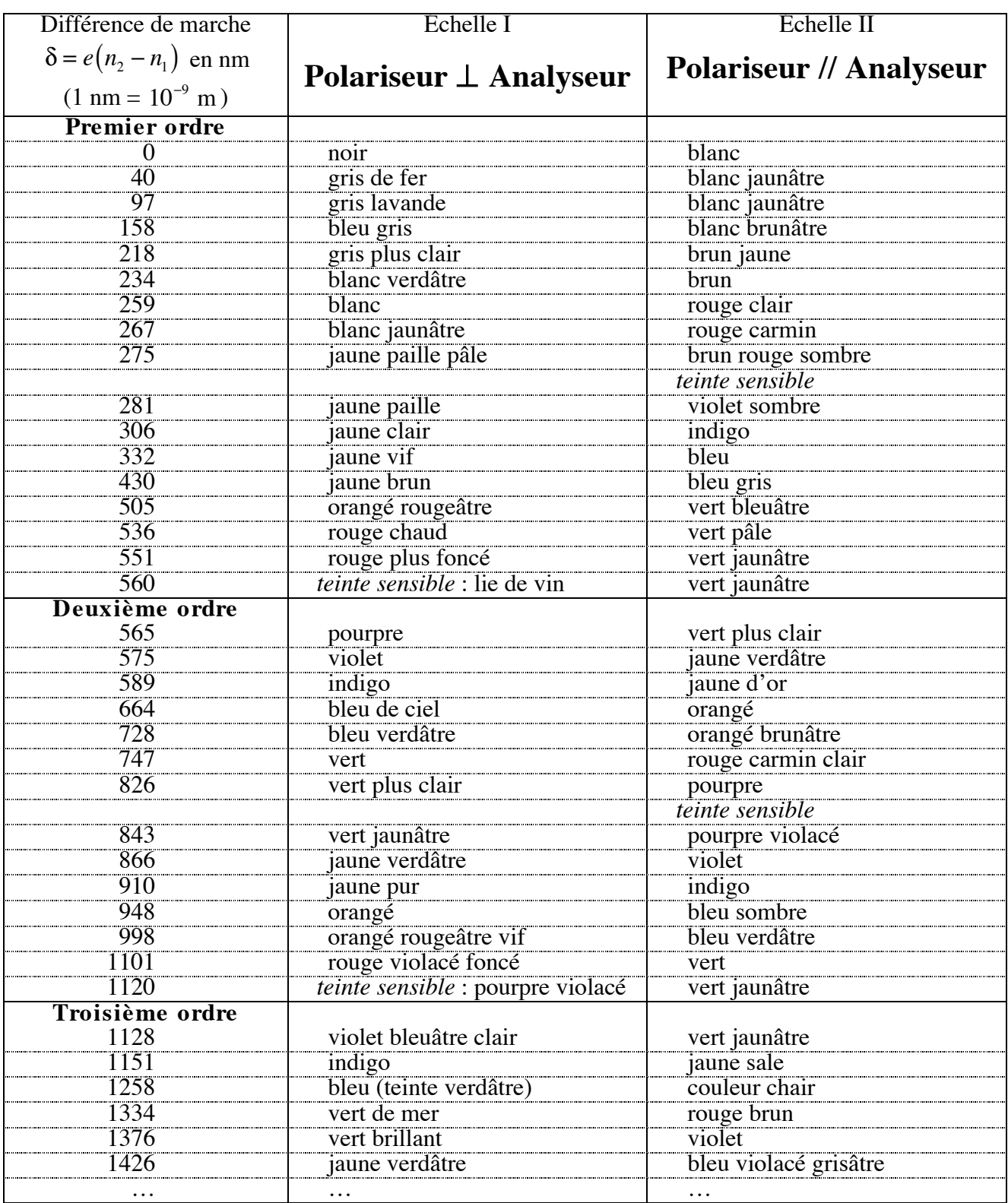